**ПЕРВОЕ ВЫСШЕЕ ТЕХНИЧЕСКОЕ УЧЕБНОЕ ЗАВЕДЕНИЕ РОССИИ**

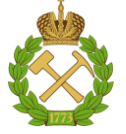

#### **МИНИСТЕРСТВО НАУКИ И ВЫСШЕГО ОБРАЗОВАНИЯ РОССИЙСКОЙ ФЕДЕРАЦИИ**

**федеральное государственное бюджетное образовательное учреждение высшего образования САНКТ-ПЕТЕРБУРГСКИЙ ГОРНЫЙ УНИВЕРСИТЕТ**

**СОГЛАСОВАНО**

**УТВЕРЖДАЮ**

\_\_\_\_\_\_\_\_\_\_\_\_\_\_\_\_\_\_\_\_\_\_\_\_\_ **Руководитель ОПОП ВО М.Г. Мустафин**

**\_\_\_\_\_\_\_\_\_\_\_\_\_\_\_\_\_\_\_\_\_\_ Проректор по образовательной деятельности доцент Д.Г. Петраков**

## **РАБОЧАЯ ПРОГРАММА ДИСЦИПЛИНЫ**

# *ТЕХНИЧЕСКИЙ ИНОСТРАННЫЙ ЯЗЫК (АНГЛИЙСКИЙ, НЕМЕЦКИЙ, ФРАНЦУЗСКИЙ)*

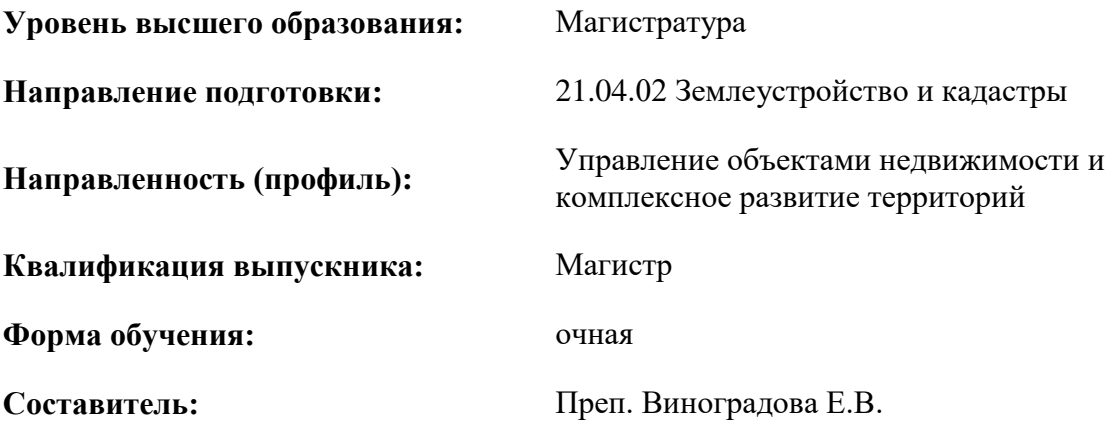

Санкт-Петербург

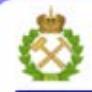

ДОКУМЕНТ ПОДПИСАН УСИЛЕННОЙ КВАЛИФИЦИРОВАННОЙ<br>ЭЛЕКТРОННОЙ ПОДПИСЬЮ

Сертификат: 00F3 503F 985D 6537 76D4 6643 BD9B 6D2D 1C Бладелец: Пашкевич Наталья Владимировна<br>Действителен: с 27.12.2022 по 21.03.2024

**Рабочая программа дисциплины** «Технический иностранный язык (английский, немецкий, французский)» разработана

- в соответствии с требованиями ФГОС ВО – магистратура по направлению подготовки «21.04.02 Землеустройство и кадастры», утверждённого приказом Минобрнауки России № 945 от 11 августа 2020 г.;

- на основании учебного плана магистратуры по направлению подготовки «21.04.02 Землеустройство и кадастры», направленность (профиль) «Управление объектами недвижимости и комплексное развитие территорий».

Составитель \_\_\_\_\_\_\_\_\_\_\_\_\_\_\_\_\_\_\_\_\_\_\_\_\_\_ преп. Е.В. Виноградова

**Рабочая программа рассмотрена и одобрена** на заседании кафедры иностранных языков 13.01.2021 года, протокол № 7.

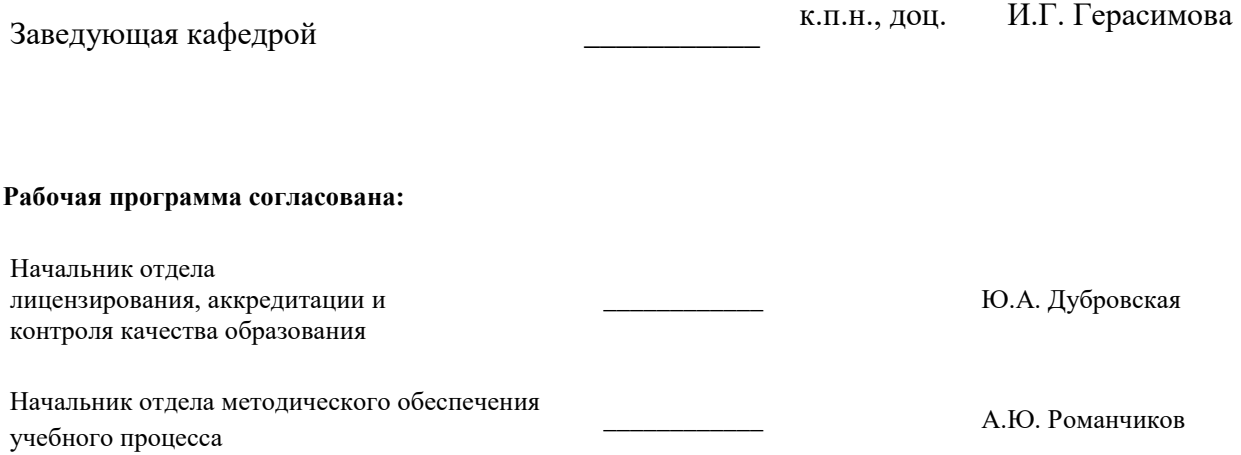

#### **1.ЦЕЛИ И ЗАДАЧИ ДИСЦИПЛИНЫ**

**Цель** дисциплины «Технический иностранный язык (английский, немецкий, французский)»: повышение исходного уровня владения иностранным языком, достигнутого на предыдущей ступени образования, и овладение будущими специалистами необходимым и достаточным уровнем иноязычной коммуникативной компетенции для решения социально-коммуникативных задач в различных областях бытовой, культурной и профессиональной деятельности при общении с зарубежными партнёрами, а также для дальнейшего самообразования.

Основные **задачи** дисциплины:

- формирование знаний лексического материала и коммуникативной грамматики для использования в социально-бытовом и профессионально-деловом общении;

- развитие коммуникативных умений во всех видах речевой деятельности (говорение, аудирование, чтение, письмо);

- развитие умений использования стратегий автономной учебно-познавательной деятельности через самостоятельную работу;

- формирование позитивного отношения и толерантности к другим культурам вообще и к культуре стран изучаемого языка в частности;

- развитие способности к сотрудничеству и совместному решению проблем в профессионально-деловом общении;

- стимулирование познавательной активности и мотивации к дальнейшему изучению иностранного языка как инструмента профессионального становления и развития.

#### **2. МЕСТО ДИСЦИПЛИНЫ В СТРУКТУРЕ ОПОП ВО**

Дисциплина «Технический иностранный язык (английский, немецкий, французский)» относится к части, формируемой участниками образовательных отношений, Блока 1 Дисциплины (модули) основной профессиональной образовательной программы по направлению подготовки «21.04.02 Землеустройство и кадастры» и изучается во втором и третьем семестрах.

Особенностью дисциплины является комплексный охват изучаемого материала с использованием аутентичных иностранных текстов, аудио- и видеозаписей, что позволяет приобретать коммуникативные навыки, обеспечивает возможности для всестороннего развития обучающихся и развивает навык межкультурного взаимодействия.

#### **3. ПЛАНИРУЕМЫЕ РЕЗУЛЬТАТЫ ОБУЧЕНИЯ ПО ДИСЦИПЛИНЕ, СООТНЕСЕННЫЕ С ПЛАНИРУЕМЫМИ РЕЗУЛЬТАТАМИ ОСВОЕНИЯ ОБРАЗОВАТЕЛЬНОЙ ПРОГРАММЫ**

Процесс изучения дисциплины «Технический иностранный язык (английский, немецкий, французский)» направлен на формирование следующих компетенций:

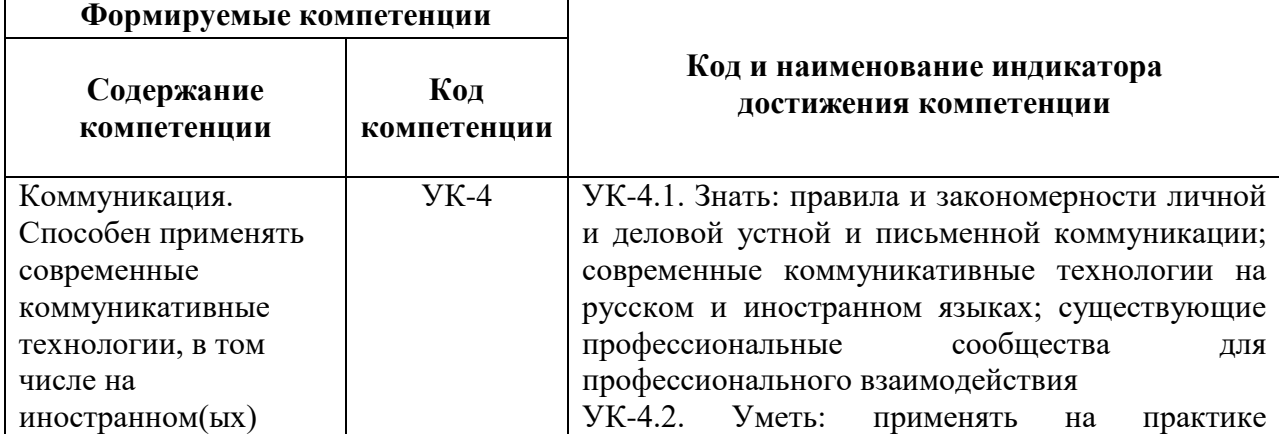

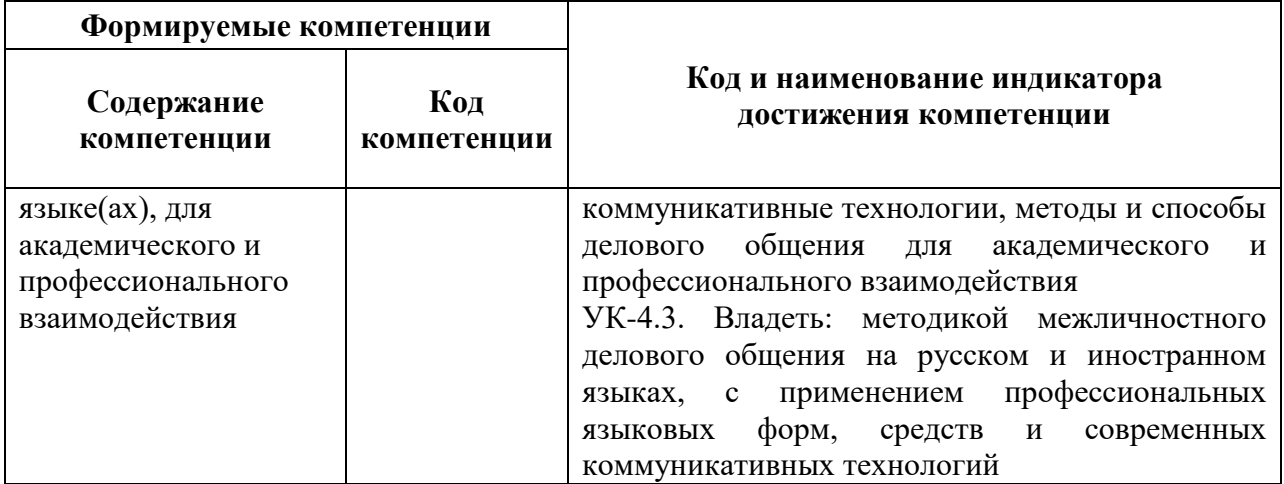

## **4. СТРУКТУРА И СОДЕРЖАНИЕ ДИСЦИПЛИНЫ**

### **4.1. Объем дисциплины и виды учебной работы**

Общая трудоёмкость учебной дисциплины составляет 4 зачётные единицы, 144 ак. часа.

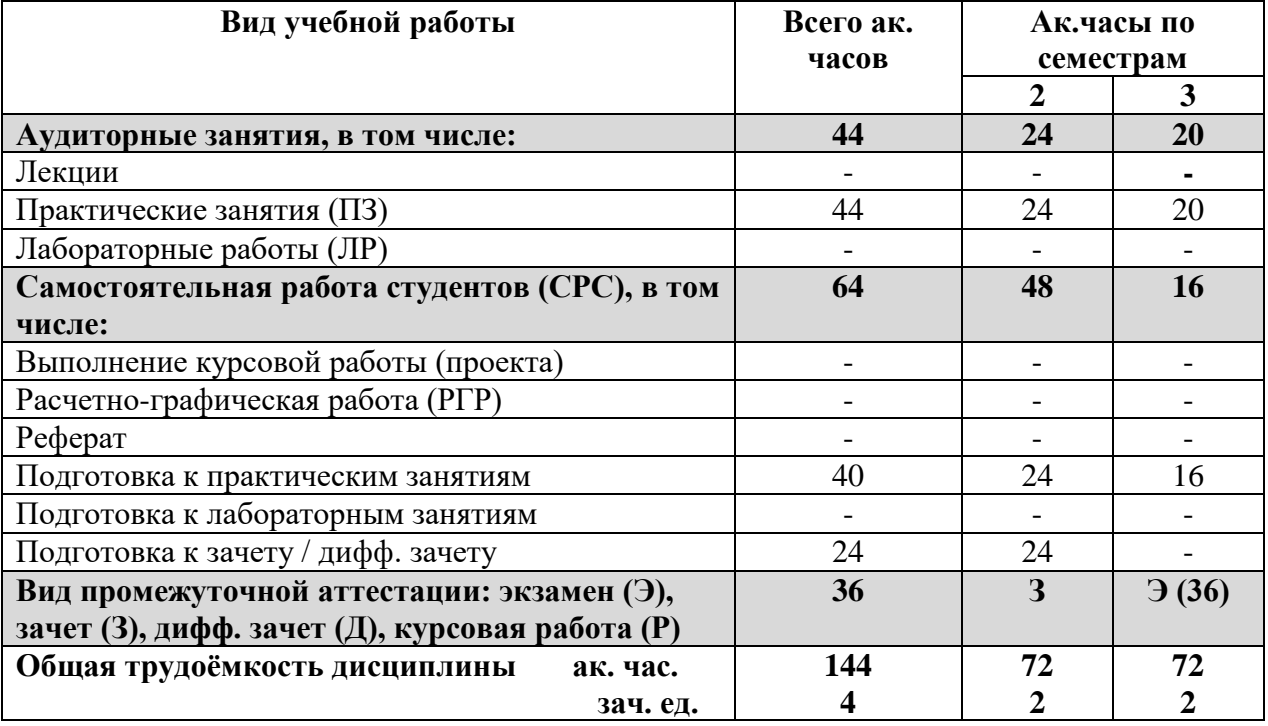

#### **4.2. Содержание дисциплины**

Учебным планом предусмотрены: практические занятия и самостоятельная работа.

#### **4.2.1. Разделы дисциплины и виды занятий**

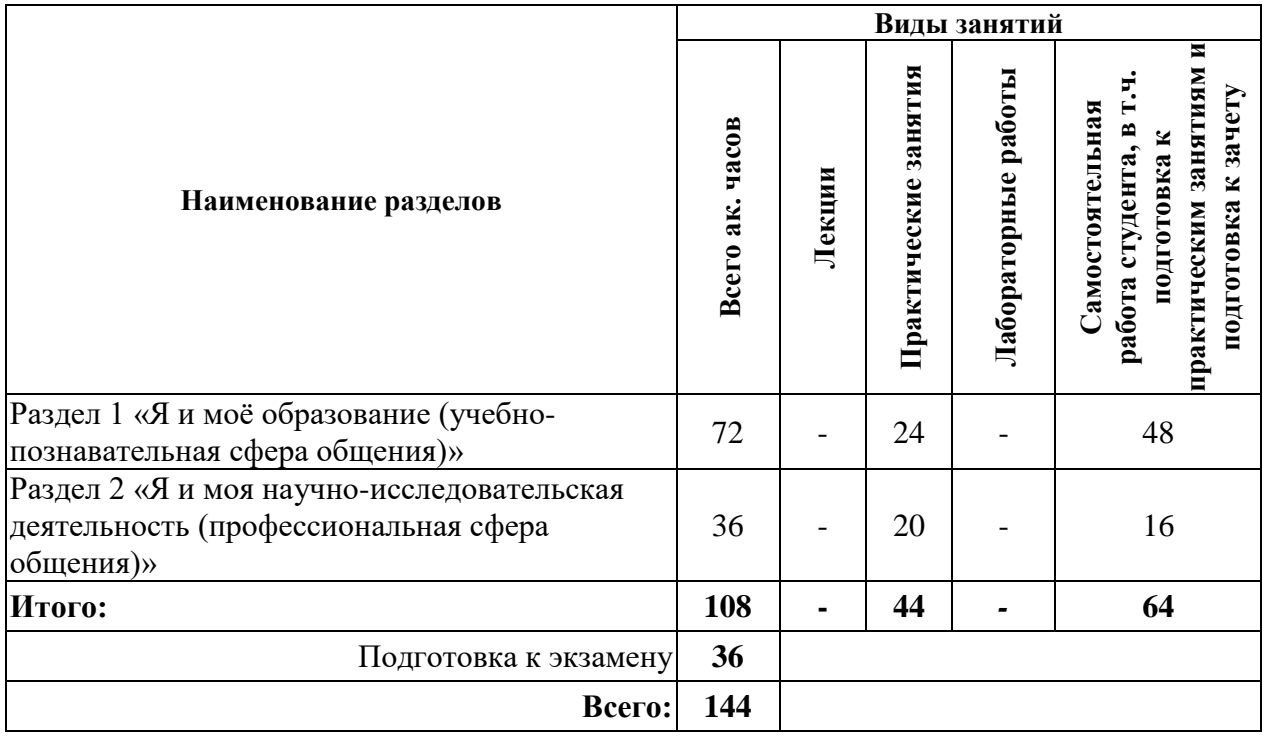

### **4.2.2. Содержание разделов дисциплины**

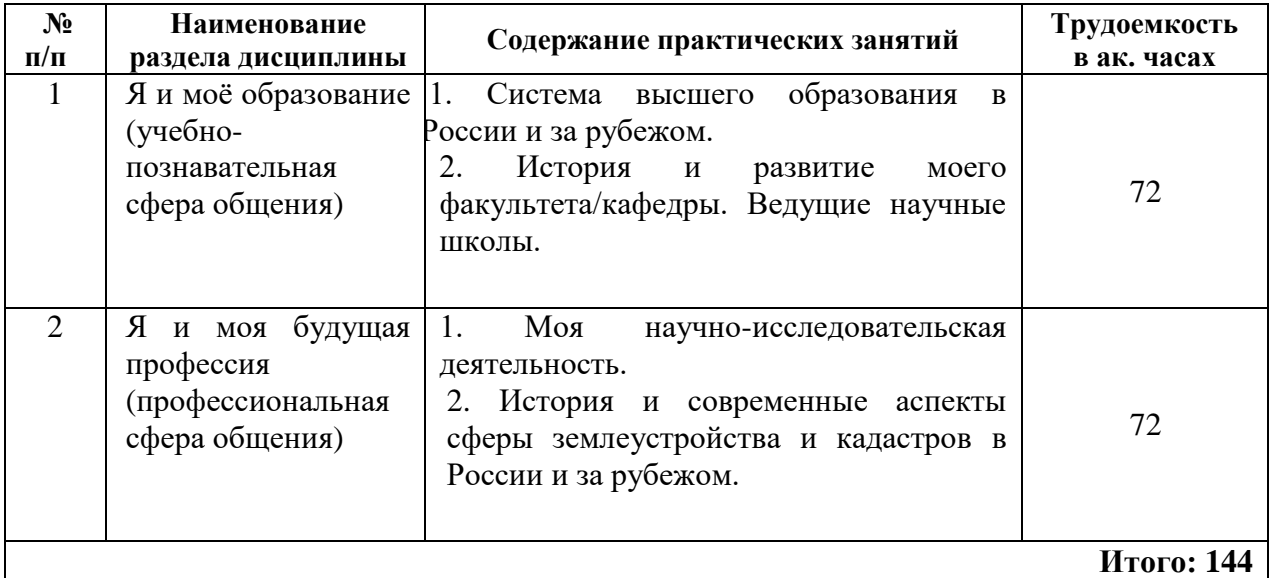

## **4.2.3. Практические занятия.**

#### **План практических занятий.**

#### **Английский язык 2 семестр**

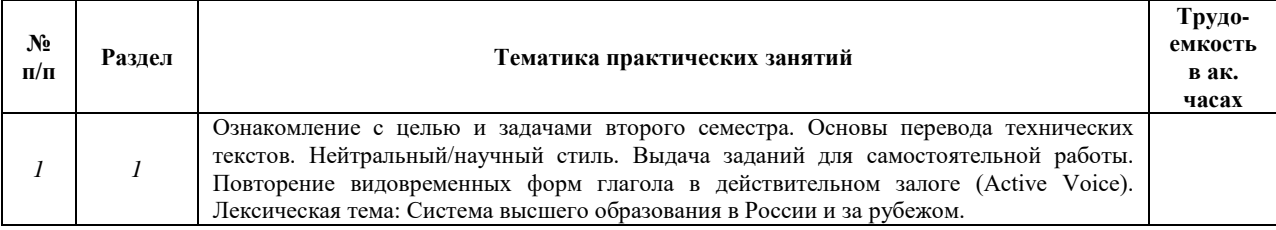

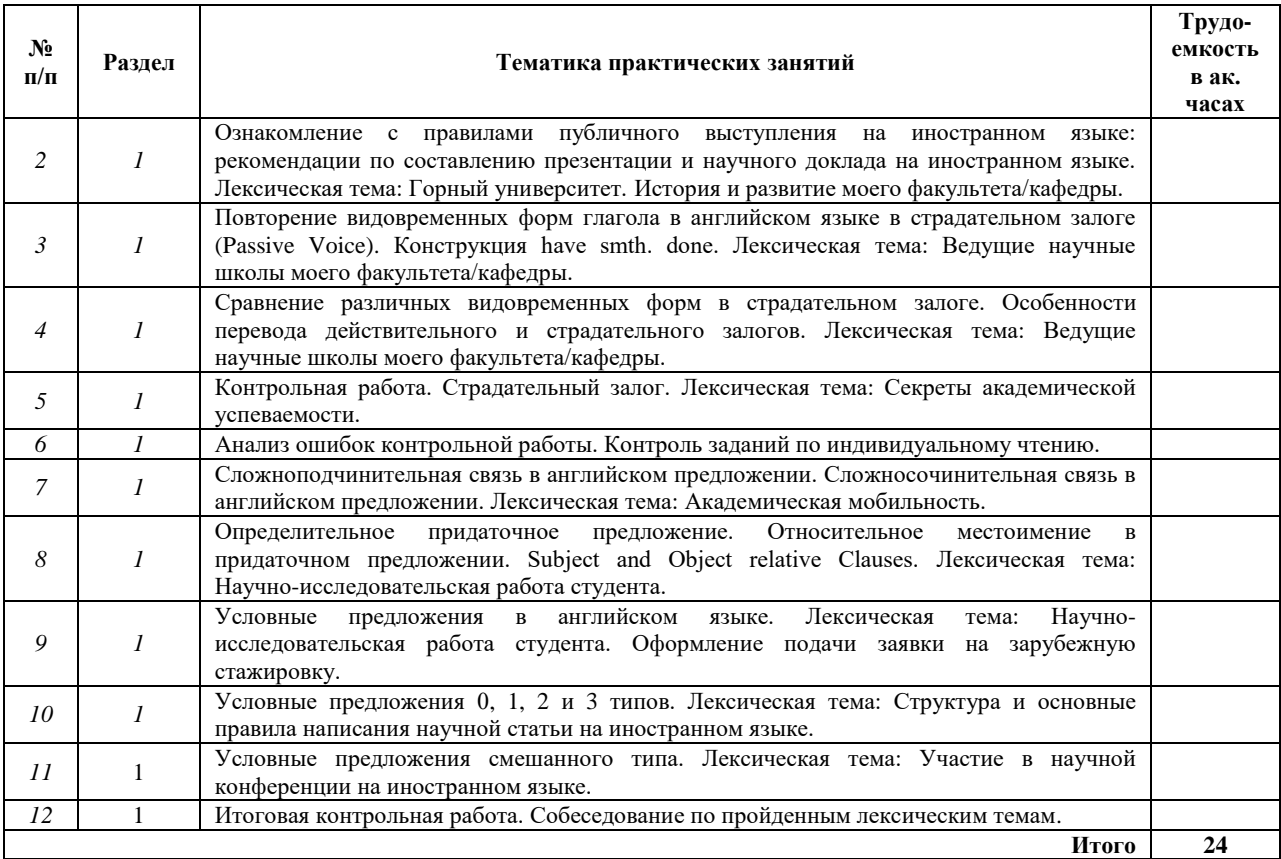

## **3 семестр**

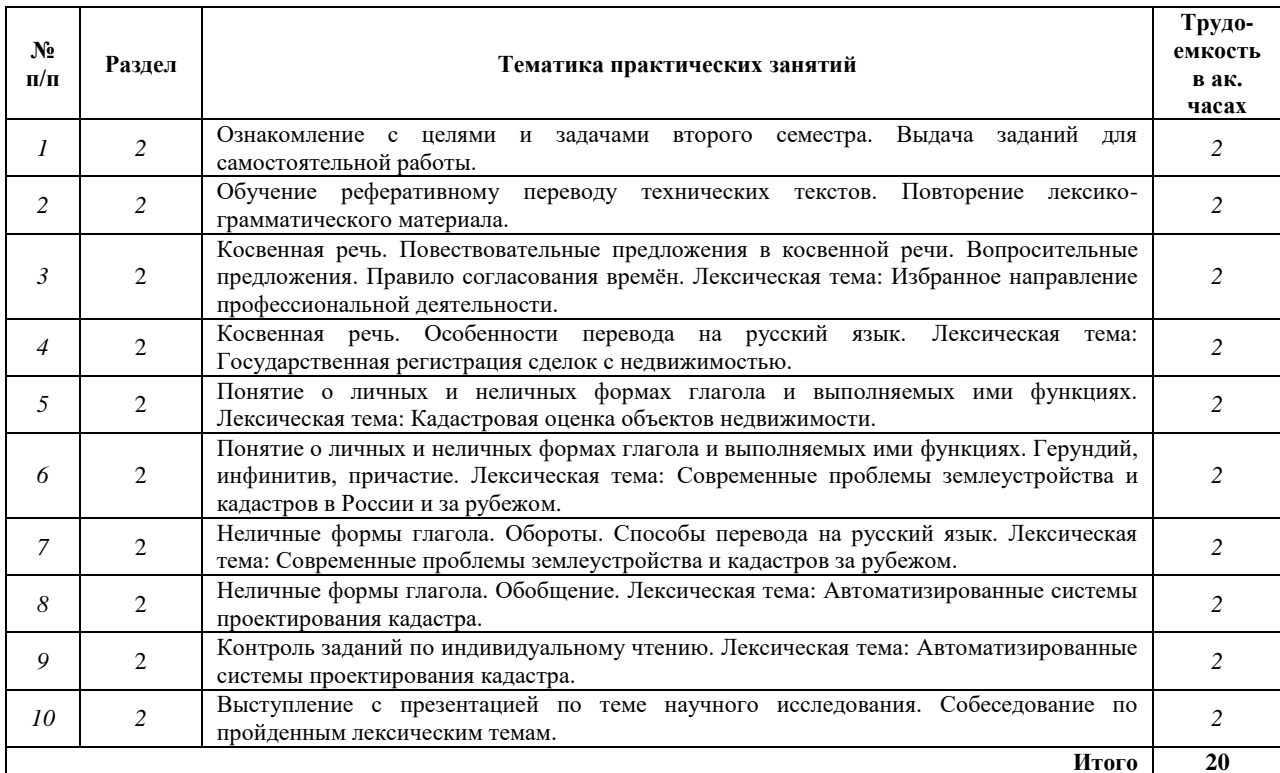

#### **Немецкий язык 2 семестр**

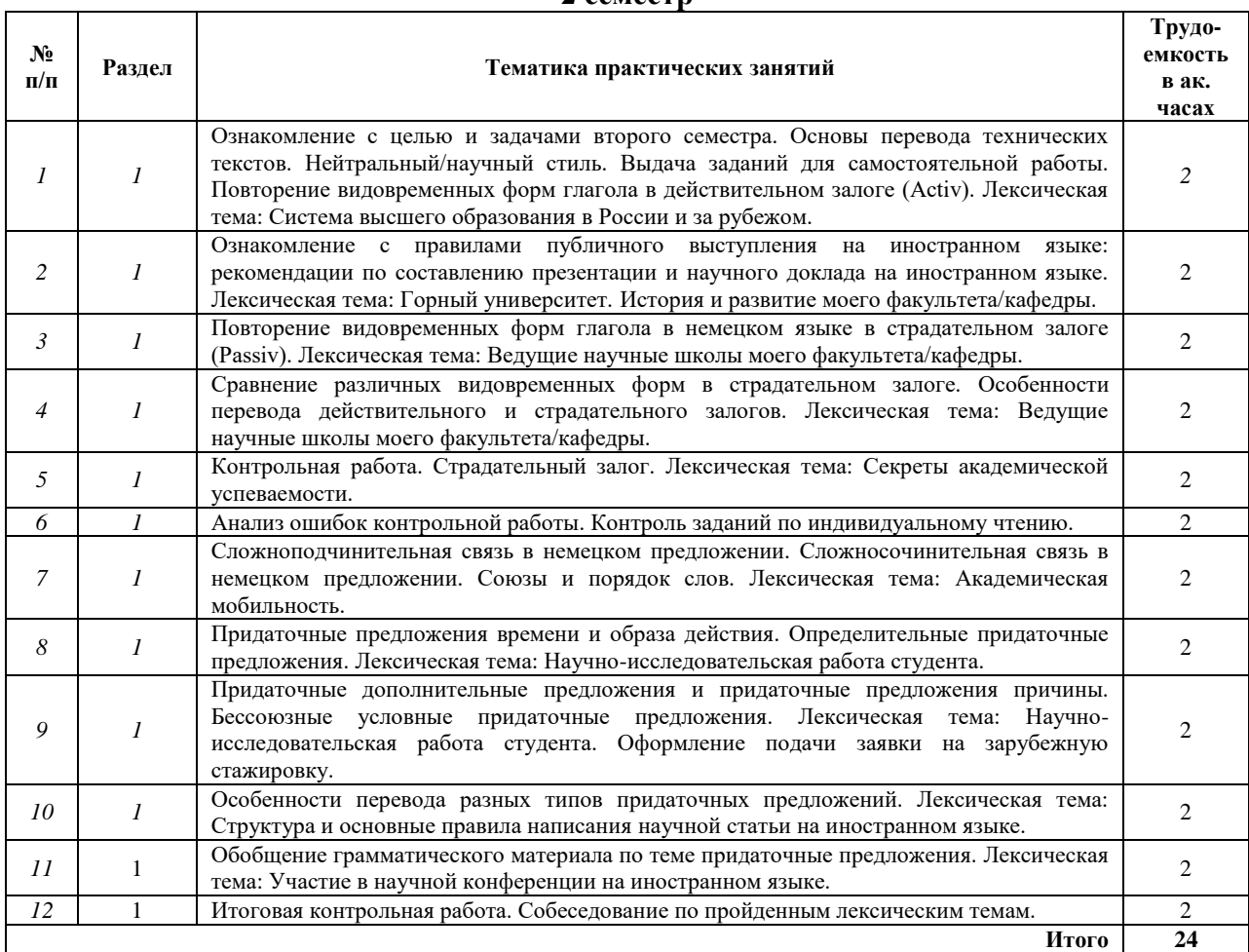

## **3 семестр**

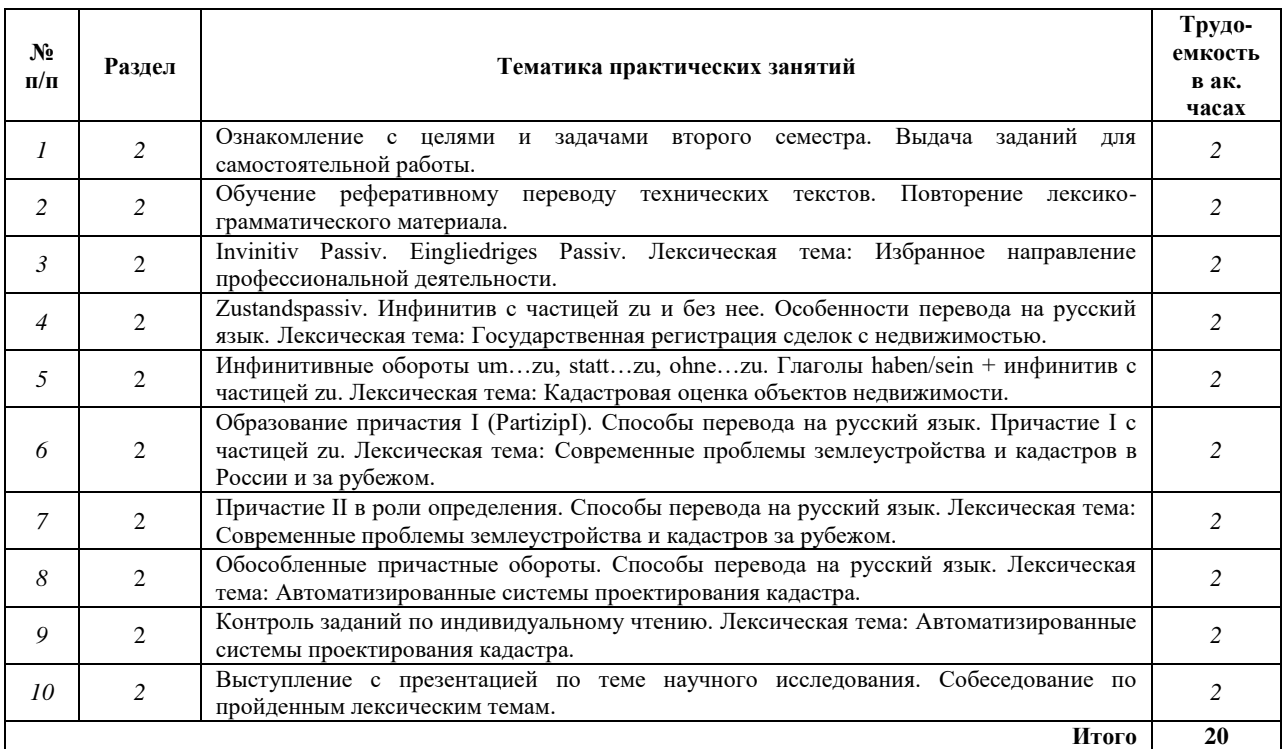

#### **Французский язык 2 семестр**

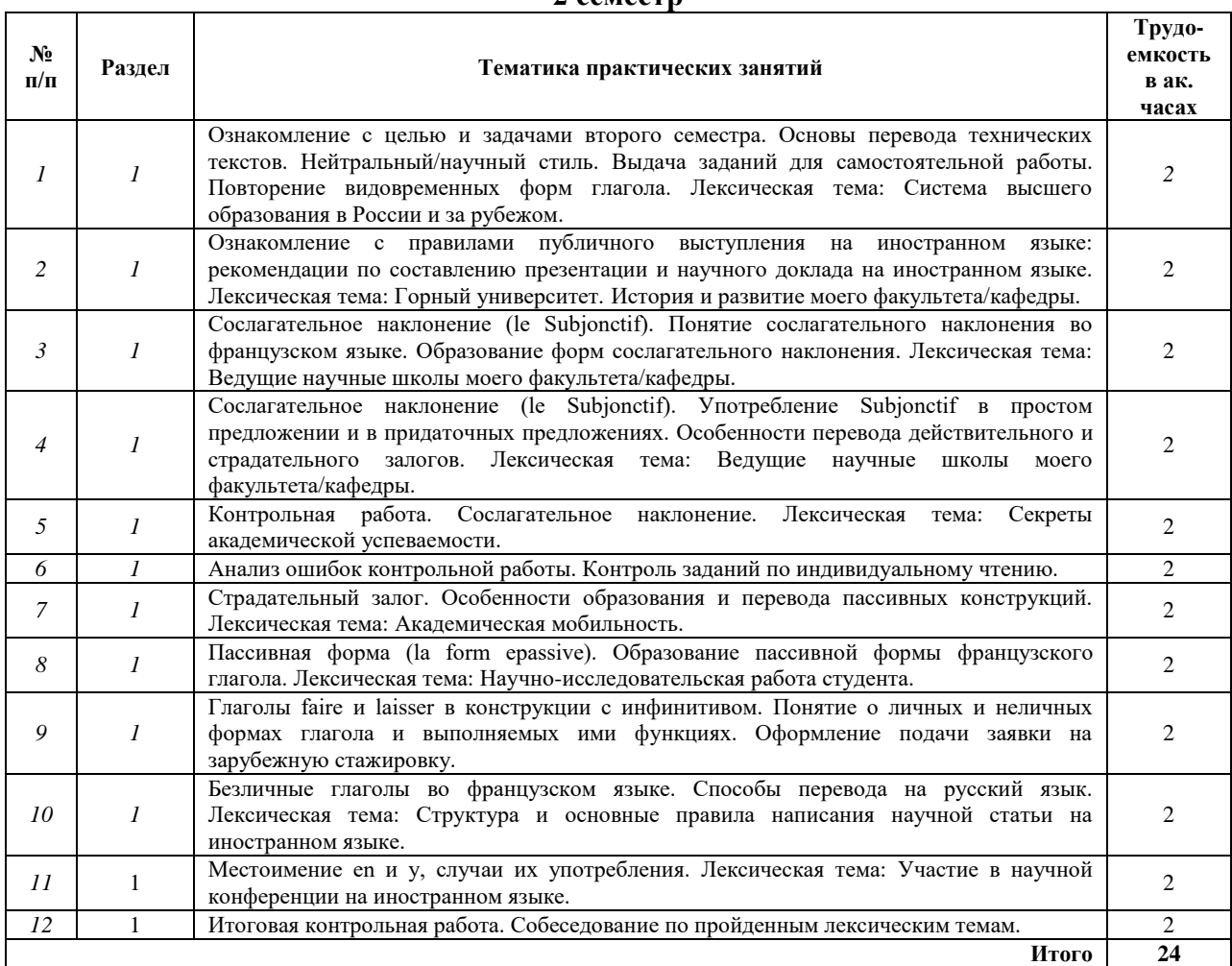

#### **3 семестр**

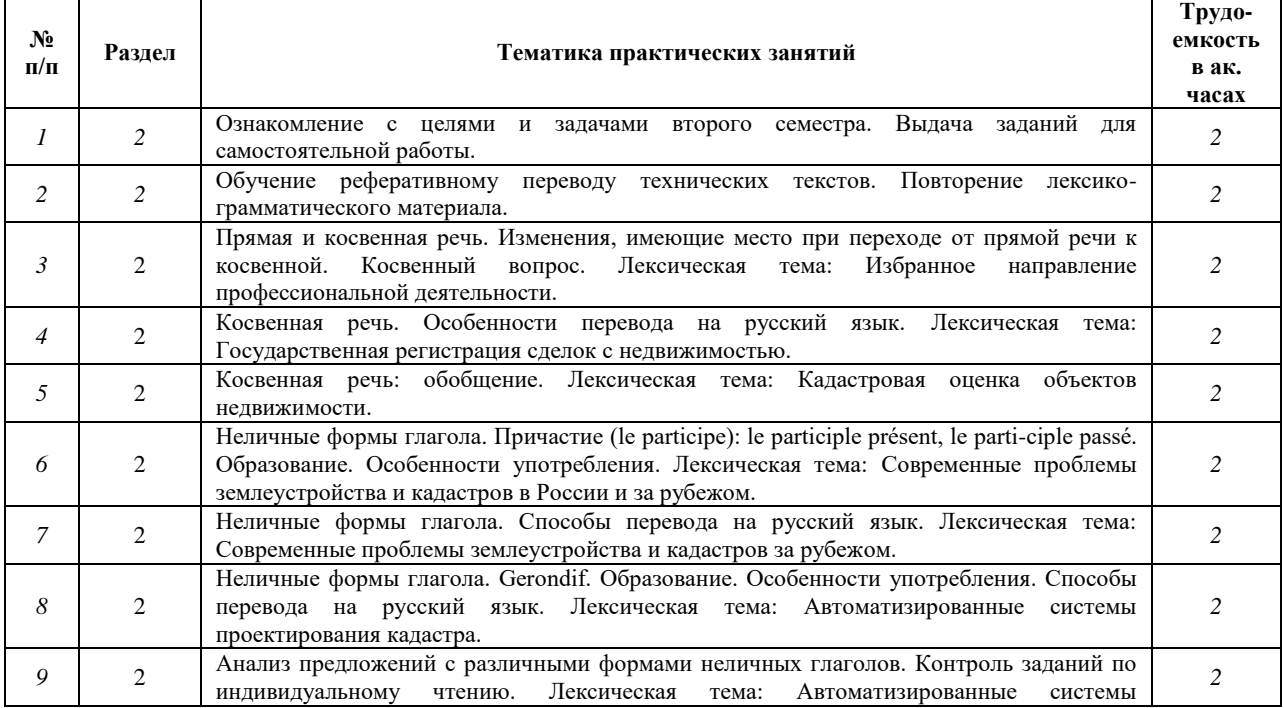

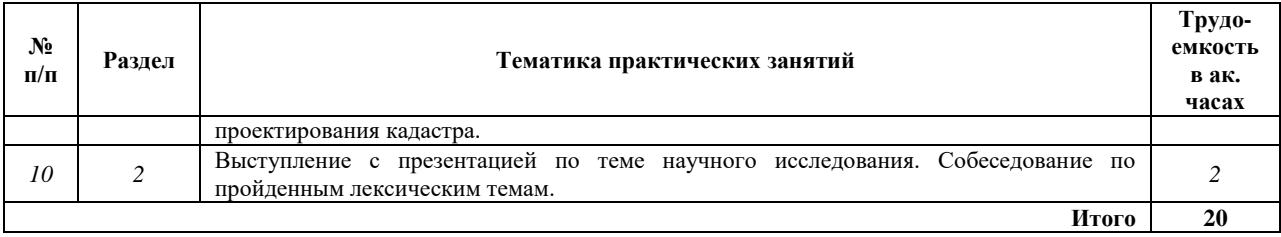

#### **4.2.4. Лабораторные работы**

Лабораторные работы не предусмотрены.

#### **4.2.5. Курсовая работа**

Курсовые работы не предусмотрены.

#### **5. ОБРАЗОВАТЕЛЬНЫЕ ТЕХНОЛОГИИ**

#### В ходе обучения применяются следующие **образовательные технологии**:

– технология модульного обучения: учебный материал структурирован по отдельным разделам (модулям), что позволяет наилучшим образом реализовать деятельностный подход, сформировать ключевые компетенции самообучения и саморазвития, способность принимать решения, оценивать свою деятельность;

– информационно-коммуникационные технологии: использование видео и аудиоматериалов (видеофильмы, аудиозаписи, компьютерные презентации) для сопровождения практических занятий; использование информационных ресурсов и образовательных пространств сети Интернет;

– технология проблемного обучения: во время практических занятий моделируется творческий процесс за счёт создания проблемных ситуаций; усвоение новых знаний при этом происходит как самостоятельное открытие их студентами с помощью преподавателя;

– технология коллективной мыследеятельности: на практических занятиях преподаватель организует взаимодействие студентов в познавательном процессе, сознательно создавая при этом такую социальную инфраструктуру, которая вызывает у них необходимость действовать по нормам общественных отношений (каждый имеет право высказывать любую точку зрения, отстоять её убедительной аргументацией, но обязан выслушать и понять другого, терпимо относиться к чужому мнению, извлекать из него рациональное, нести личную ответственность за доверенную ему часть общего дела)..

#### **6. ОЦЕНОЧНЫЕ СРЕДСТВА ДЛЯ ПРОВЕДЕНИЯ ПРОМЕЖУТОЧНОЙ АТТЕСТАЦИИ ПО РЕЗУЛЬТАТАМ ОСВОЕНИЯ ДИСЦИПЛИНЫ**

#### **6.1. Тематика для самостоятельной подготовки**

Самостоятельная работа студентов магистратуры – обязательная и неотъемлемая часть учебной работы по данной учебной дисциплине, включающая: планируемую учебную и научно-исследовательскую работу, выполняемую во внеаудиторное время по заданию и при методическом руководстве преподавателя. Самостоятельная (внеаудиторная) работа студента включает в себя:

– работу с источниками литературы (использование библиотечно-информационной системы на иностранном языке);

– выполнение заданий для самостоятельной работы в рамках учебной дисциплины (написание аннотаций к научной статье на иностранном языке, выполнение лексикограмматических упражнений; чтение технических текстов);

– выполнение обязательных и элективных элементов научно-исследовательской работы (написание резюме, подготовка презентаций на иностранном языке).

Список вопросов для контроля самостоятельной работы студента:

1. Система высшего образования в России и за рубежом.

- 2. Горный университет.
- 3. Ведущие научные школы моего факультета/кафедры.
- 4. Академическая мобильность.
- 5. Научно-исследовательская работа.
- 6. Земельный кадастр и мониторинг земель.
- 7. Геодезическое обеспечение земельного и городского кадастров.

#### **6.2.1. Примерный перечень вопросов для проведения промежуточной аттестации в первом и втором семестрах в виде зачета**

1. Подготовить устное сообщение по одной из пройденных в течение семестра разговорных тем.

2. Чтение, перевод и пересказ текста объемом 800 печатных знаков без пробелов.

#### **6.2.2. Примерный перечень вопросов для проведения промежуточной аттестации в третьем семестре в виде зачета**

#### **Раздел 1. Я и мое образование (учебно-познавательная сфера общения)** Английский язык

- 1. Система высшего образования в России и за рубежом.
- 2. Ведущие научные школы моего факультета/кафедры.
- 3. Страдательный залог.
- 4. Косвенная речь.

#### Немецкий язык

- 1. Система высшего образования в России и за рубежом.
- 2. Ведущие научные школы моего факультета/кафедры.
- 3. Страдательный залог.
- 4. Инфинитивы.

#### Французский язык

- 1. Система высшего образования в России и за рубежом.
- 2. Ведущие научные школы моего факультета/кафедры.
- 3. Сослагательное наклонение.
- 4. Активная и пассивная форма глагола.

#### **Раздел 2. Я и моя профессиональная деятельность (профессиональная сфера общения)**

Английский язык

1. Академическая мобильность и возможность дальнейшего продолжения образования.

- 2. Научно-исследовательская работа.
- 3. Землеустройство и кадастры.
- 4. Геодезическое обеспечение земельного и городского кадастров.
- 5. Правила написания аннотации к научной статье.
- 6. Неличные формы глагола.

#### Немецкий язык

1. Академическая мобильность и возможность дальнейшего продолжения образования.

- 2. Научно-исследовательская работа.
- 3. Землеустройство и кадастры.
- 4. Геодезическое обеспечение земельного и городского кадастров.

#### 5. Правила написания аннотации к научной статье.

6. Неличные формы глагола.

#### Французский язык

1. Академическая мобильность и возможность дальнейшего продолжения образования.

- 2. Научно-исследовательская работа.
- 3. Землеустройство и кадастры.
- 4. Геодезическое обеспечение земельного и городского кадастров.
- 5. Правила написания аннотации к научной статье.
- 6. Неличные формы глагола.

#### **6.2.3. Тематика текстов для перевода**

- 1. Землеустройство и кадастры.
- 2. Кадастр недвижимости.
- 3. Геодезическое обеспечение земельного и городского кадастров.

#### **6.2.3.1. Примеры текстов для перевода**

#### *Английский язык*

Cartography is an important branch of graphics (including machine-based graphic production). Cartography is as an efficient way of manipulating, analyzing and displaying spatial objects, attributes, and relationships that occur in two and three-dimensional space. There are few theoretical approaches or conceptual models, that attempt to explain cartography as a subject of map making and its scientific base from different points of view. The following are some conceptual cartographic schemes:

Geometric schema - this concept is based on the need for metrical accuracy and precise geometric measurements when representing spatial information. Maps must provide accurate and precise information for analytical purposes (e.g., engineering, transportation, navigation, cadastral activities).

Technologic schema – map making involves a series of processes associated with data collection, map design, production and reproduction.

Presentation and artistic schemas – map design is a core element of this concept. It focuses upon visual forms – symbology, color and pattern, typography. The artistic approach often exceeds the formal principles of map design; it employs an understanding of graphic characteristics to create forms and associations that invoke appropriate impressions and sensations.

Communication schema is a concept that involves a series of information transformations and communication between cartographers and map users. Making and using a map are treated equally.

Cognitive schema is an important concept that involves the role of the cartographer's and reader's perception of reality and cognitive processing of the flow and transformation of spatial information within communication schema.

There is some overlap to the above schemas and they often supplement one another.

#### *Немецкий язык*

#### Tiefbau

Tiefbau ist das Fachgebiet des Bauwesens, das sich mit der Planung und Errichtung von Bauwerken befasst, die an oder unter der Erdoberfläche bzw. unter der Ebene von Verkehrswegen liegen. Eine gewisse Ausnahme bildet der Bau von Brücken, die als Teil von Verkehrswegen ebenfalls zum Tiefbau gerechnet werden, obwohl sie über der Erdoberfläche liegen, aber doch unter dem Niveau des darüber geführten Verkehrswegs. Der Begriff "Tiefbau" dient insbesondere als Abgrenzung zum Gebiet des Hochbaus. Die meisten Bauwerke sind auf einem Baugrundstück fest und dauerhaft mit dem Untergrund verbunden und somit unbeweglich. Das schließt auch Bauwerke ein, die bedingt durch ihre Nutzung bewegliche oder sich bewegende Bauwerksteile haben (z. B. Drehrestaurant, Drehhaus). Transportable oder demontierbare Strukturen, wie zum Beispiel fliegende Bauten, leicht demontierbare Brücken und so weiter werden in der Regel nicht als Bauwerk bezeichnet.

Einzelne Fachgebiete des Tiefbaus sind: Straßen- und Wegebau, Eisenbahnbau, Erdbau, Grundbau, Tunnelbau, Wasserbau, Kanalbau, Spezialtiefbau, Siedlungswasserwirtschaft, die den Umgang mit Trinkwasser, Betriebswasser, Abwasser im Umfeld von Siedlungen organisiert. Gebäude ist ein Unterbegriff von Bauwerk. Der heutige Sprachgebrauch nennt Gebäude aber auch Bauwerk, wenn sie einen besonderen Wert, eine herausragende ideelle Bedeutung oder starke Monumentalität besitzen.

Planer des Tiefbaus sind im Wesentlichen Bauingenieure. Architekten werden nur bei speziellen gestalterischen Aufgaben hinzugezogen. Ausführende Bauunternehmen können Spezialbetriebe sein, die nur im Tiefbau tätig sind oder auch Unternehmen, die sowohl Gewerke im Hoch- als auch im Tiefbau ausführen.

#### *Французский язык*

Pour une architecture écologique il existe de nombreux matériaux réutilisables, renouvelables ou encore recyclables. Le bois reste le matériau écologique par excellence et un bon isolant thermique, il permet d'économiser l'énergie grâce à sa structure cellulaire. En cas de son utilisation les différences des températures entre l'air et les parois de la structure sont moins resenties. La chaleurou la fraîcheur sont mieux gardées à l'interieur.

L'acier est aussi un matériau de construction interessant permettant la creation d'une structure robuste et ayanten même temps une faible inertie thermique, ce qui facilite le rechauffement de la maison et permet d'économiser l'énergie. C'est aussi un matériau respectueux de l'environnement et le plus recyclable dans le monde car il est facilement détachable des autres matériaux. En revanche, l'acieresttrèscoûteux. Mêmesi des prix intéressantssontproposés sur le marché, le prix par mètrecarré habitable s'élève à 1200 euros.

Le béton cellulaire est aussi un matériau écologique de fait qu' il est recyclable et fabriqué en grandepartie avec des matières premières naturell est elles que le sable, la chaux et l'eauauxquels on rajoute du ciment. Le bétoncellulaireprésente des avantages: son utilisation facile qui réduit la durée de construction, et sa forte inertietermique .En plus il ne contientaucunproduitmauvais pour la santé.

Donc, l'isolationest le point commun du bois, de l'acier et du bétoncellulaire. C'estunequalitéimportante des matériaux qui permettent de construire des bâtimentscomfortableset durables. Unemaisonbienisoléepermet de baisser la consommationd'énergieetmêmesi les matériauxsontcoûteux à l'achat, le surcoûtestviteremboursé grâce aux économiesfaites par la suite.

#### **6.2.4. Примерные тестовые задания**

#### **Английский язык**

#### **Вариант 1.**

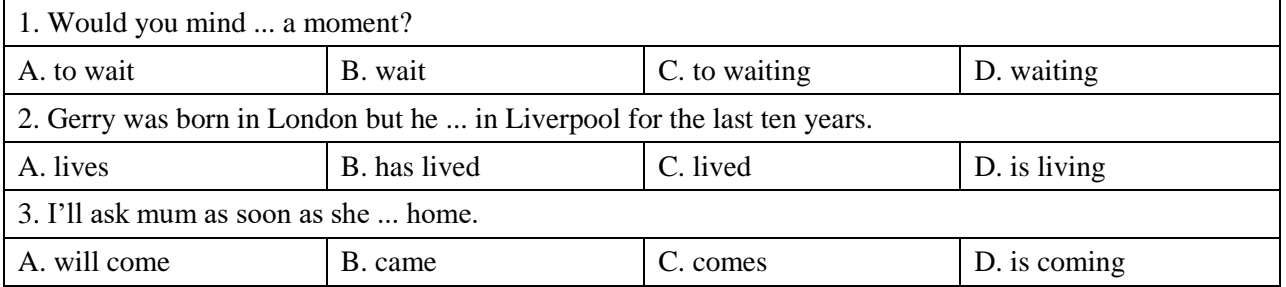

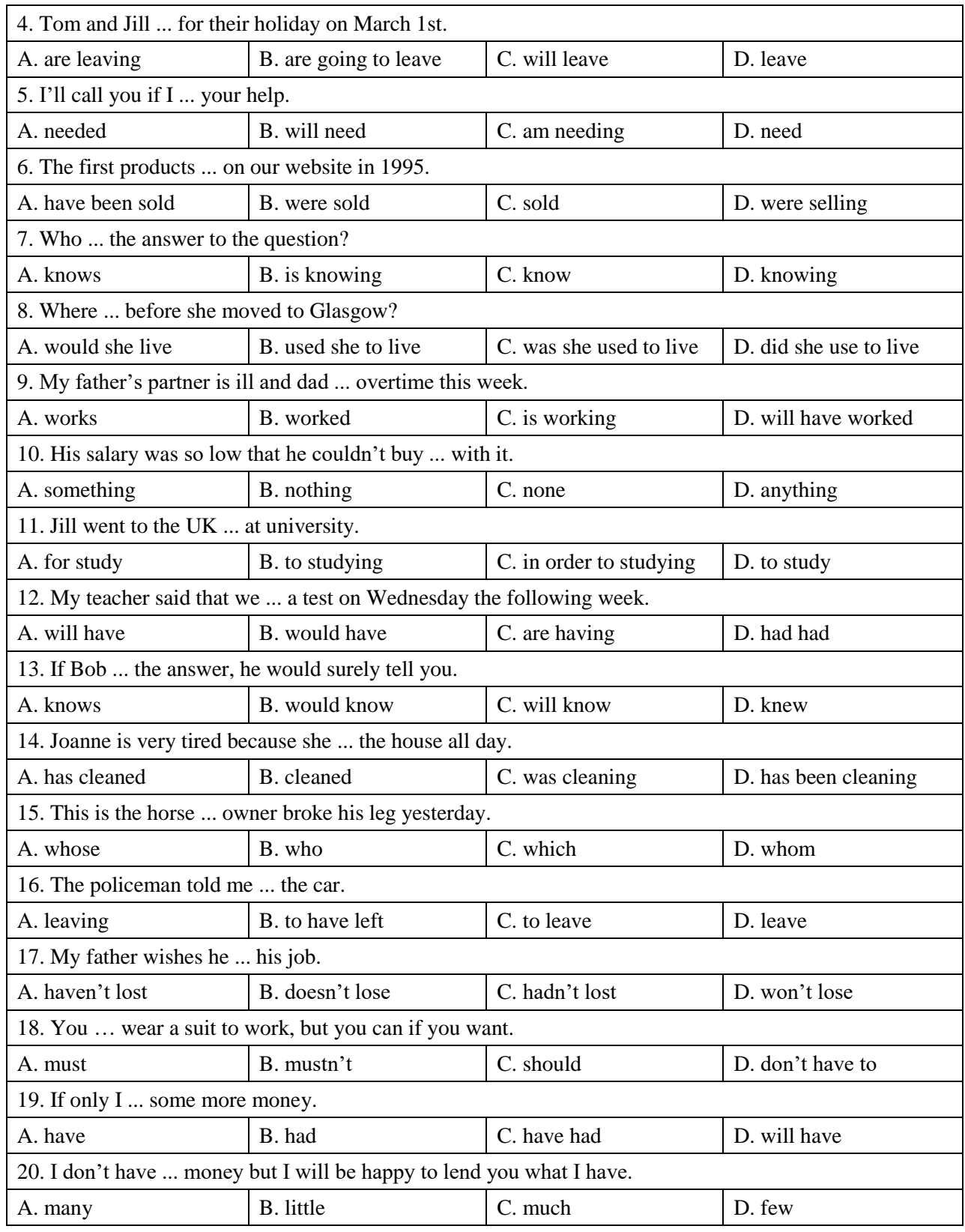

#### **Вариант 2.**

F

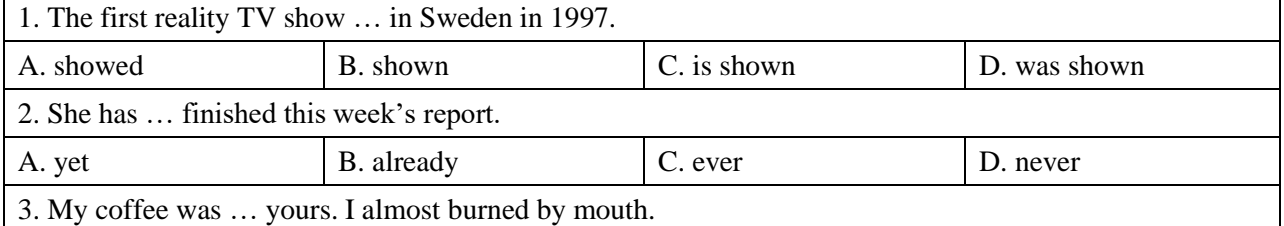

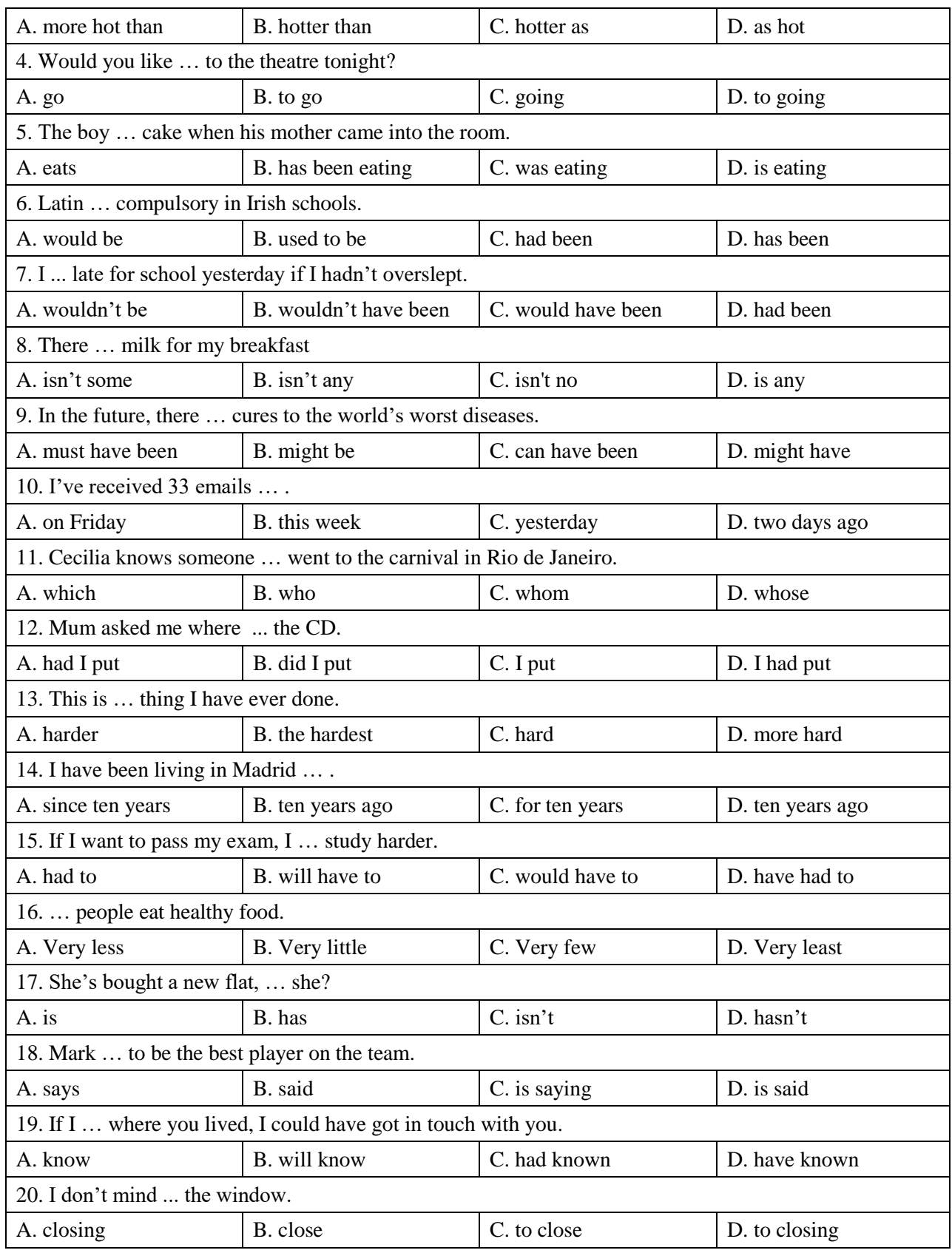

#### **Вариант 3.**

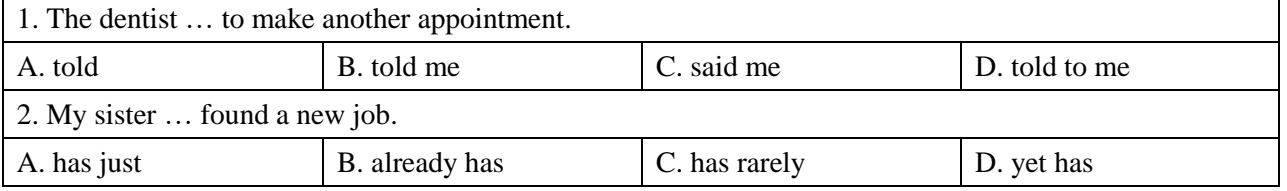

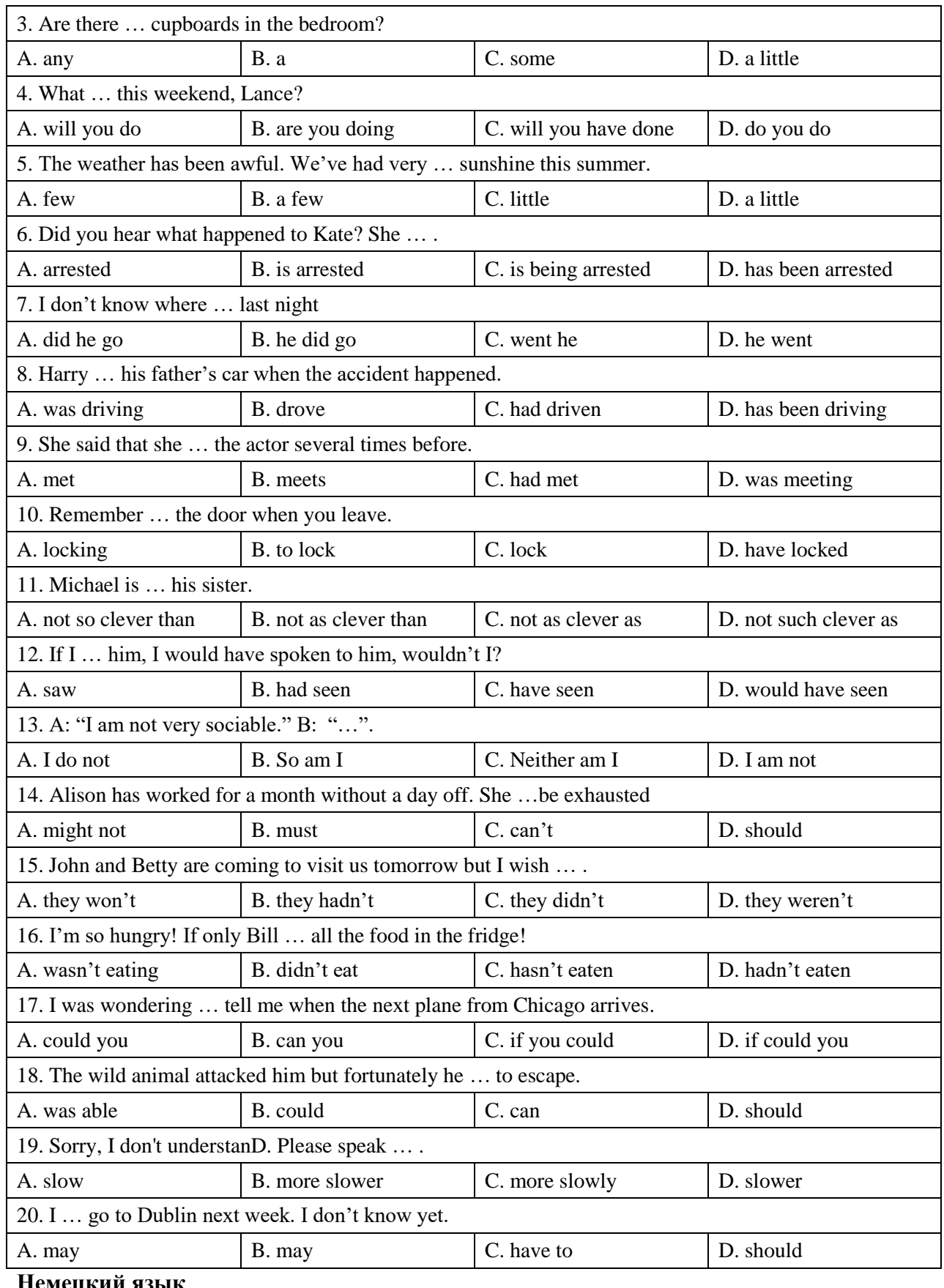

#### **Немецкий язык**

## **Вариант 1.**

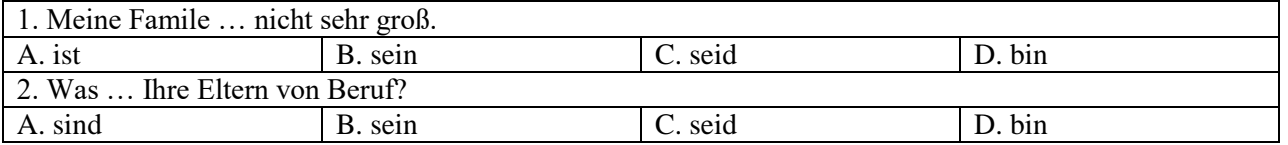

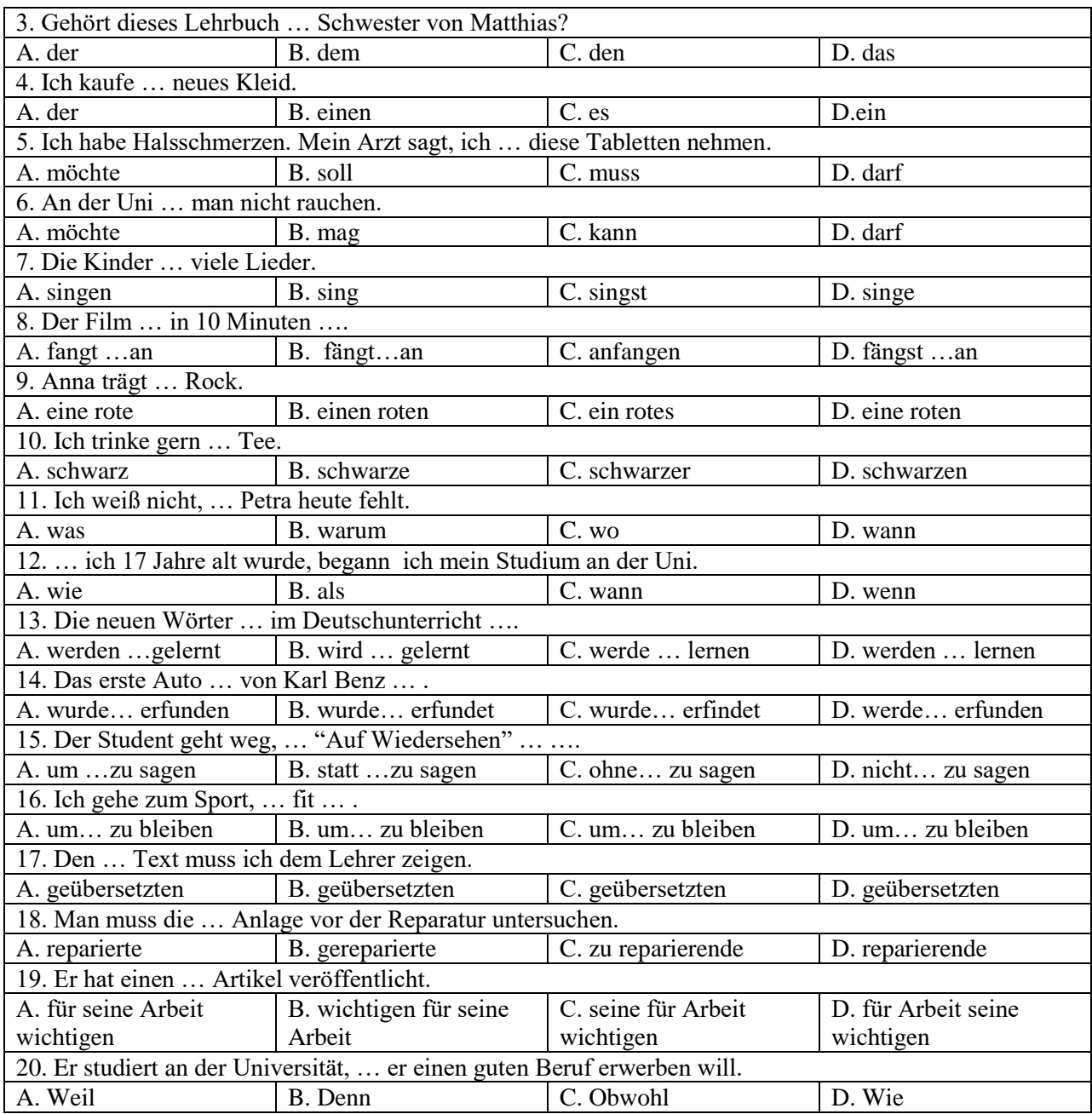

#### **Вариант 2.**

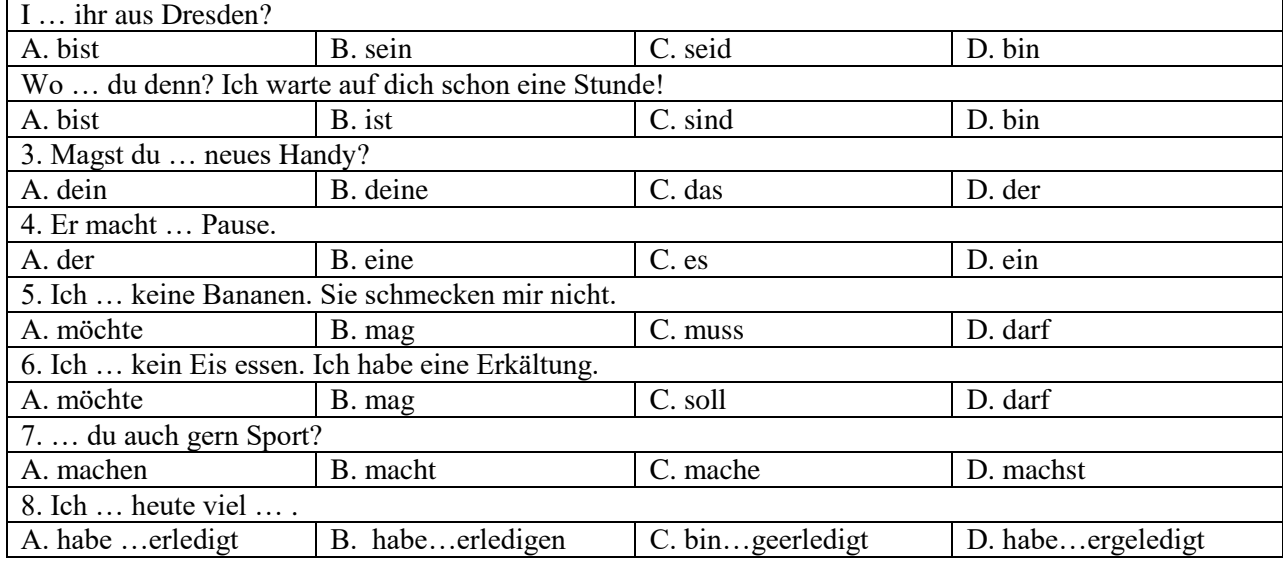

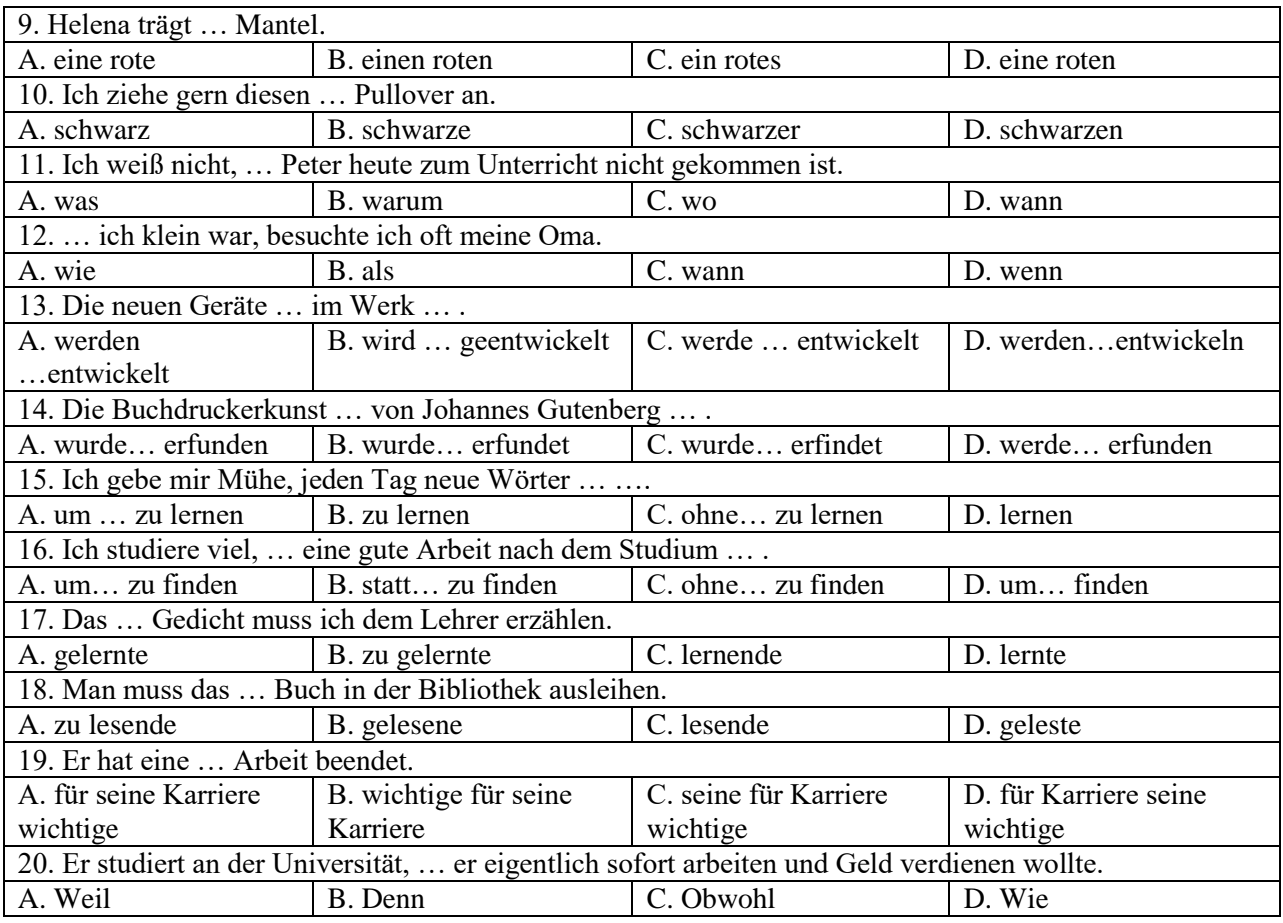

## **Вариант 3.**

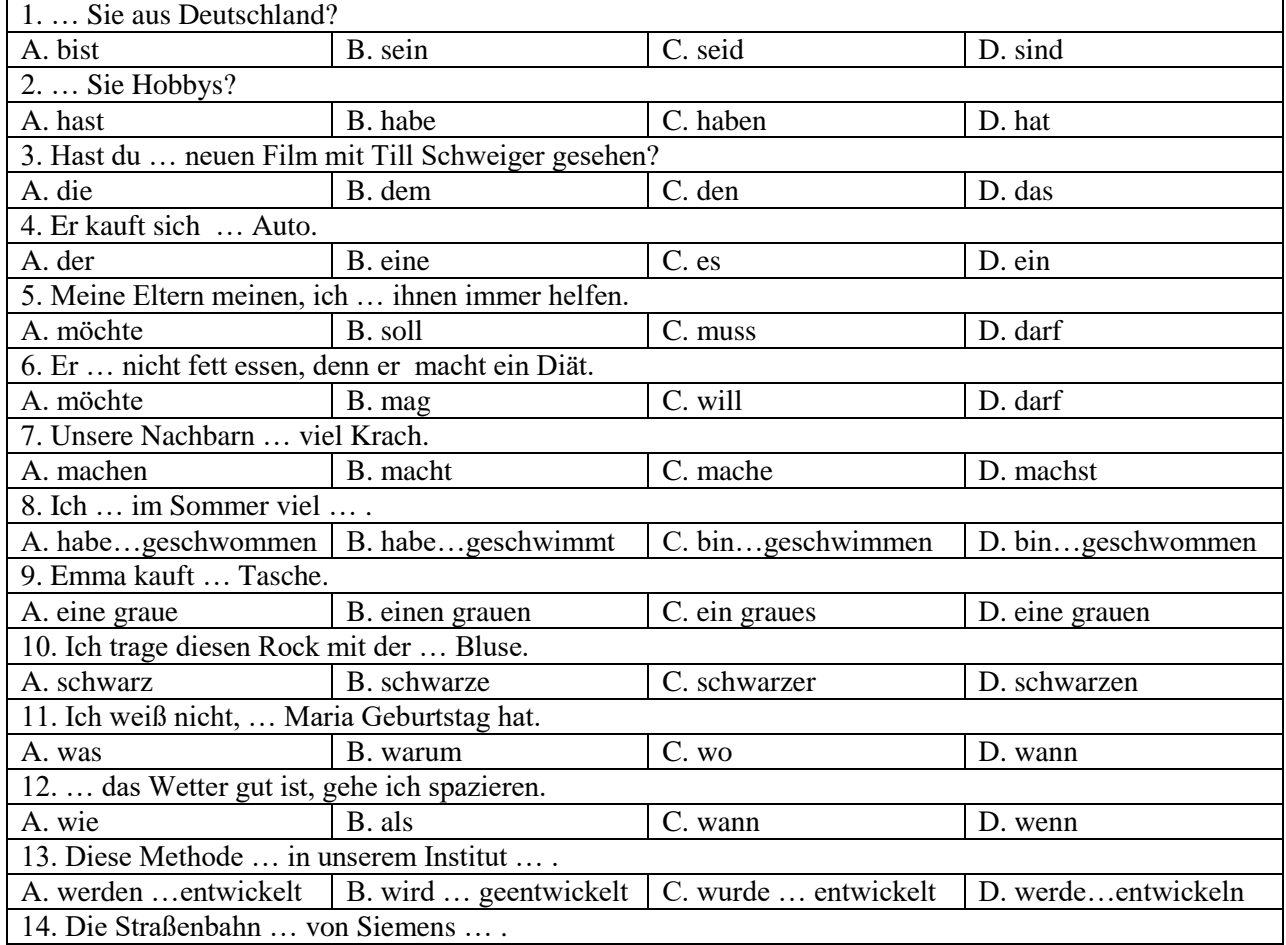

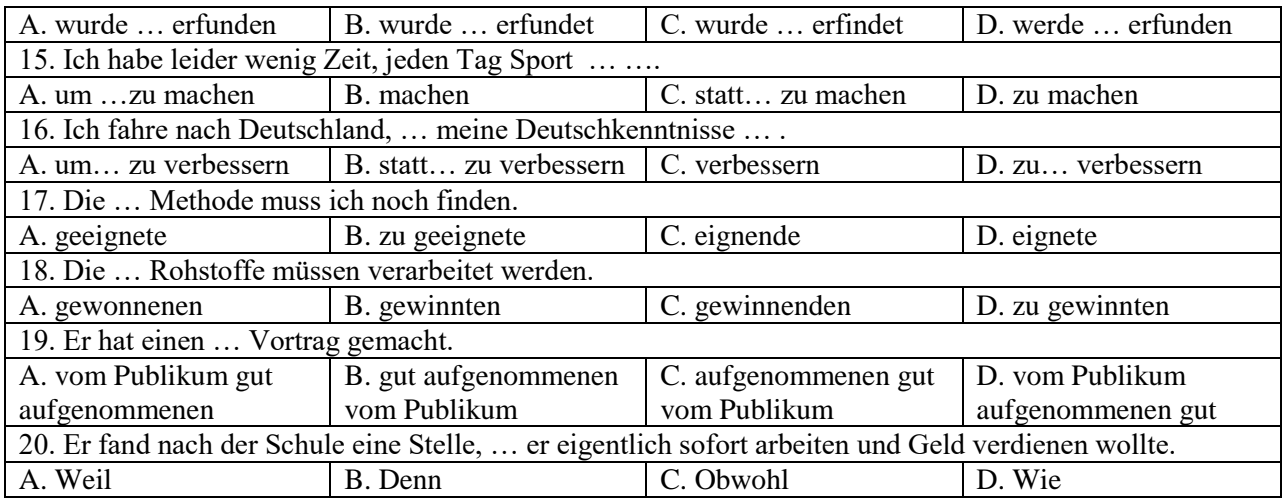

## **Французский язык**

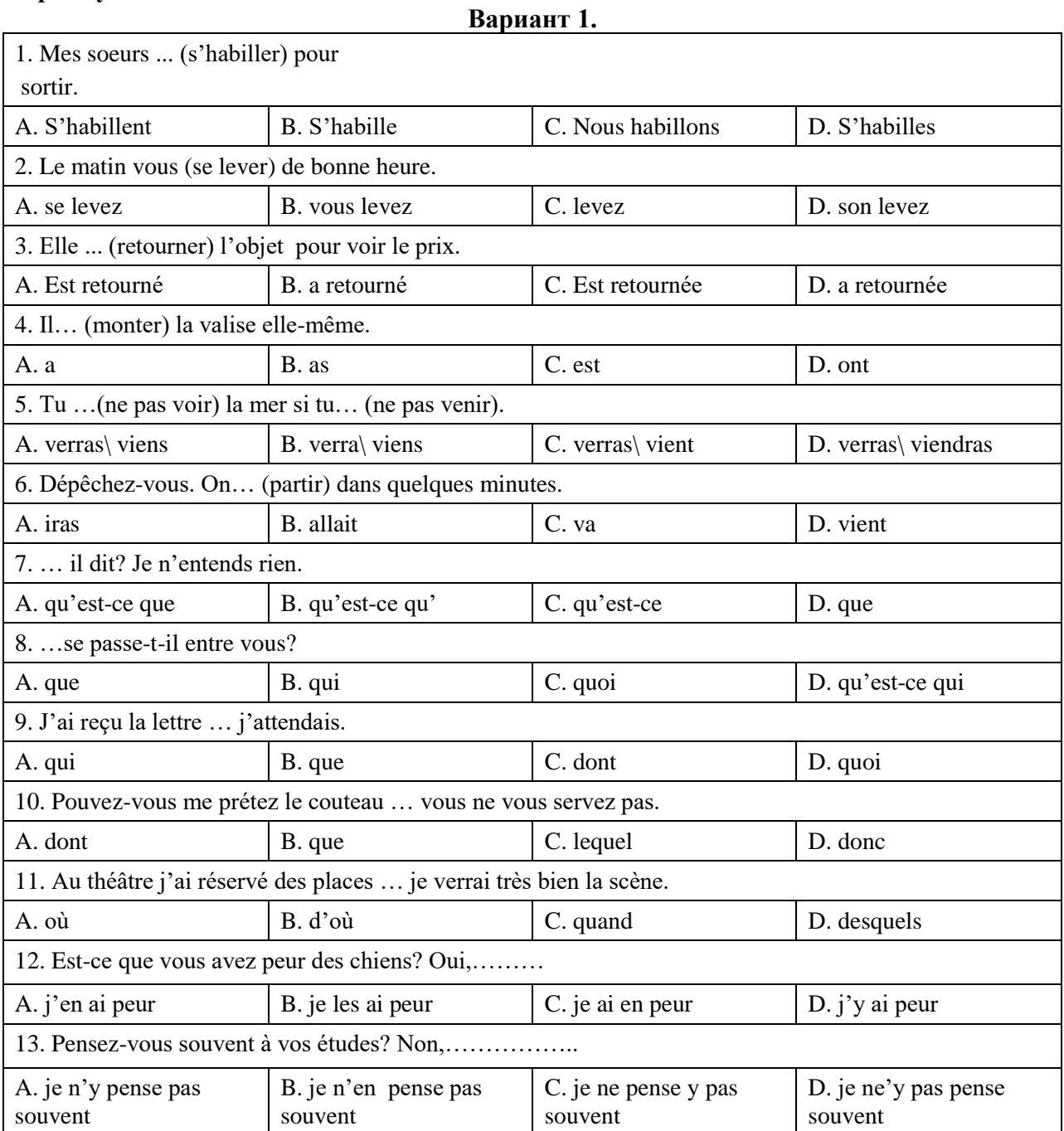

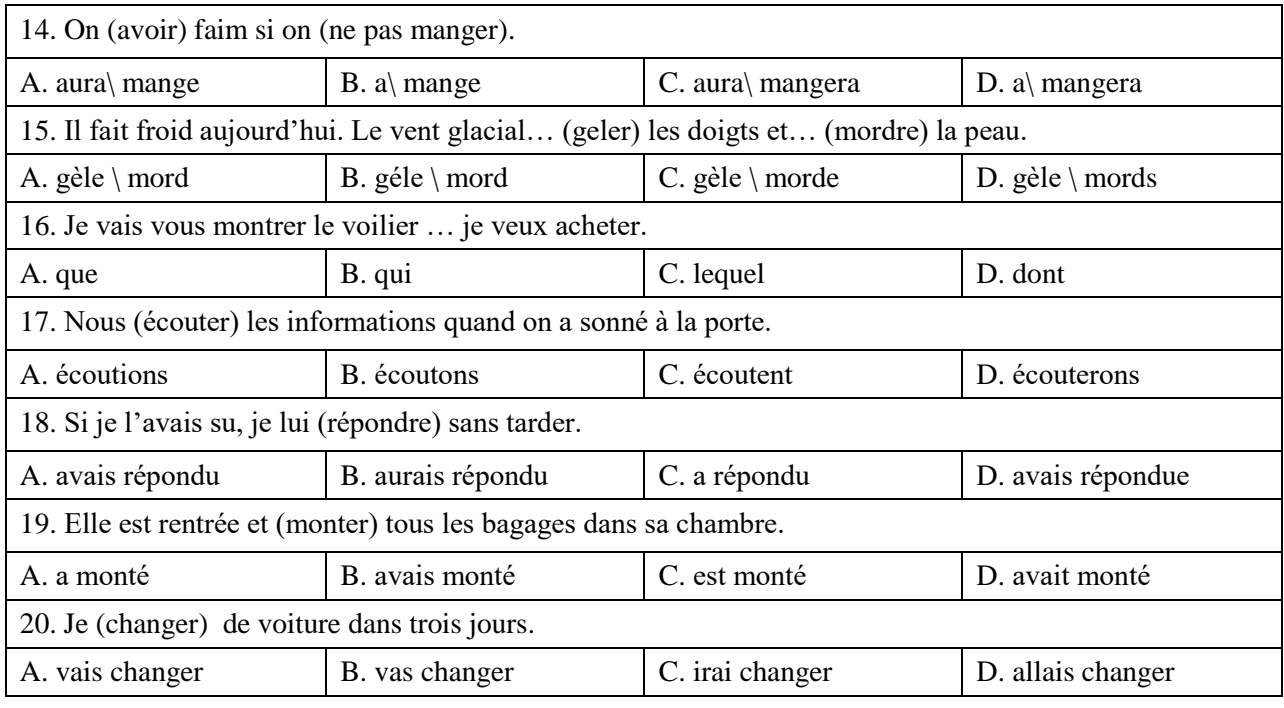

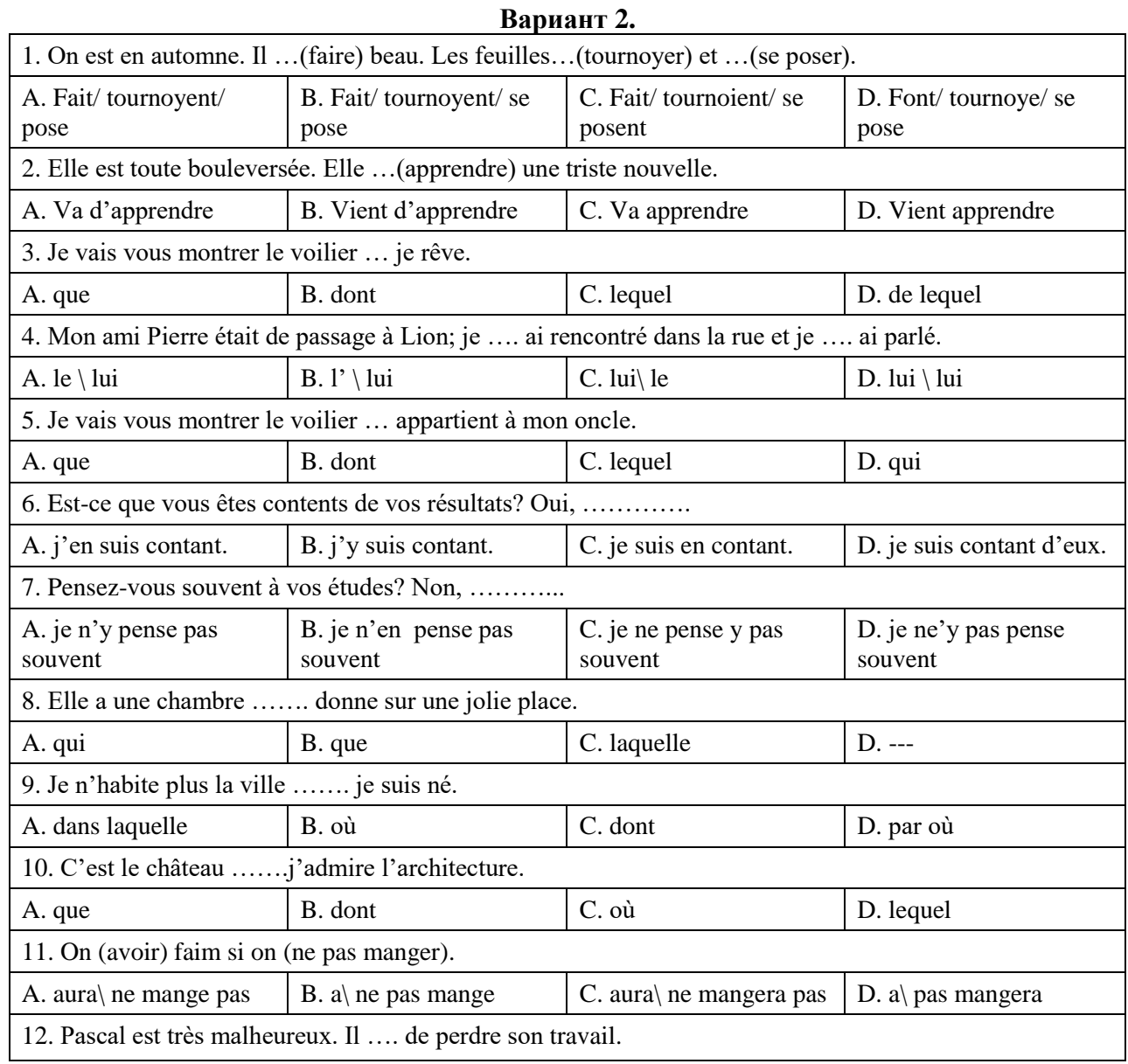

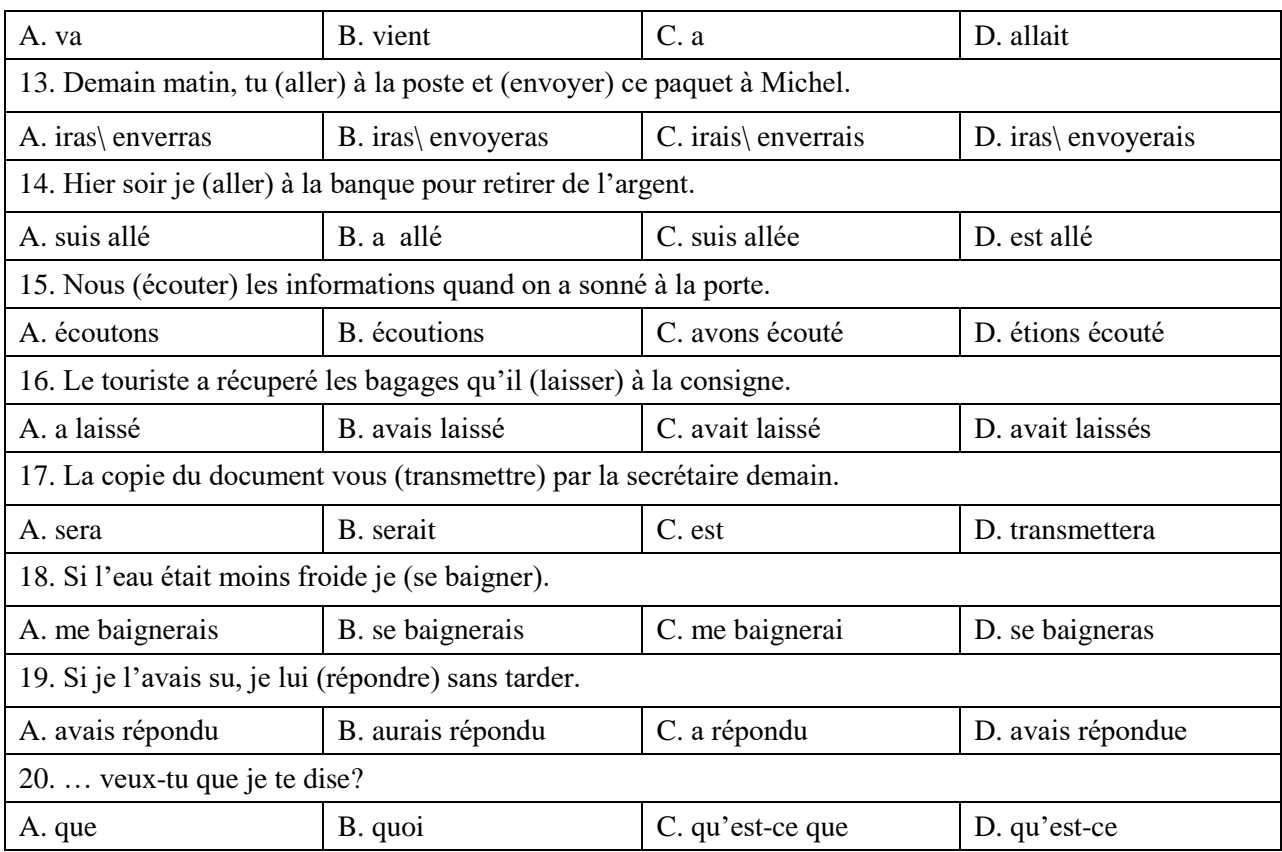

## **Вариант 3.**

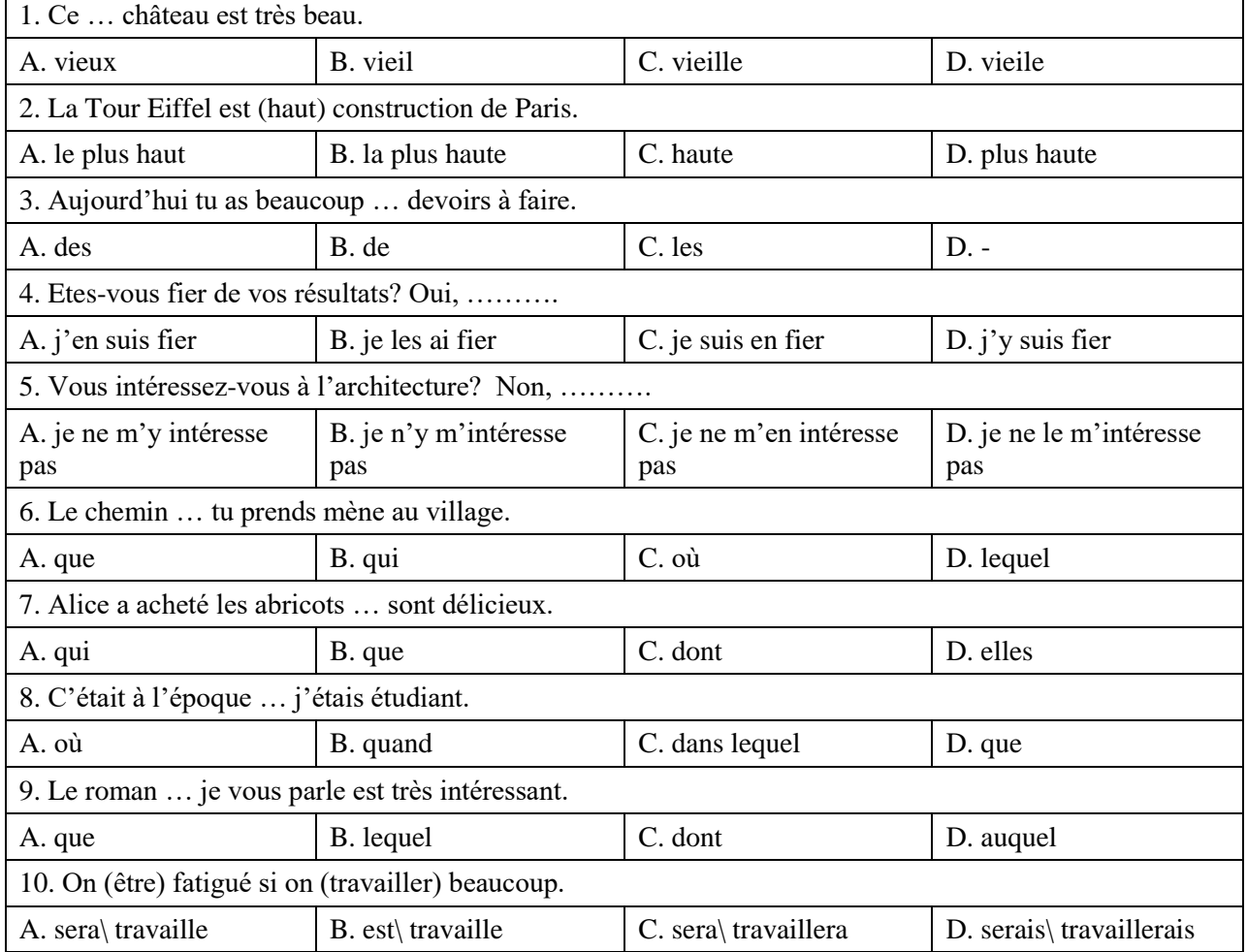

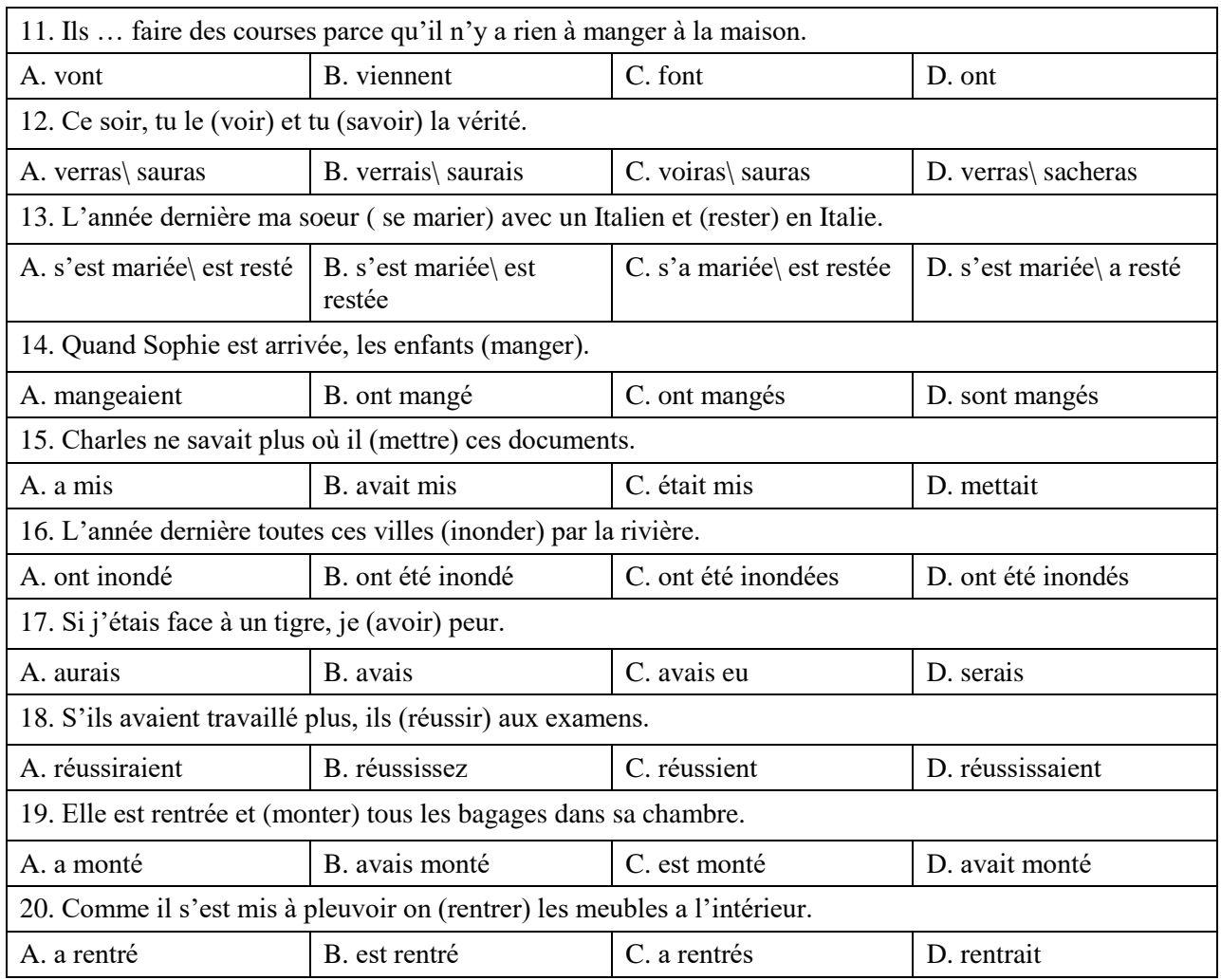

#### **6.3. Описание показателей и критериев контроля успеваемости, описание шкал оценивания**

Магистранты должны письменно перевести аутентичный технический текст по направлению подготовки объемом 1000 печатных знаков с иностранного языка на русский за 60 минут.

|                | Критерии      | Баллы          |                    |                        |               |                         |
|----------------|---------------|----------------|--------------------|------------------------|---------------|-------------------------|
|                |               | 0              |                    |                        | 3             | $\overline{\mathbf{4}}$ |
| 1              | Объем         | Текст          | Текст              | Текст                  | Переведено    | Текст                   |
|                | переведённого | переведён не   | переведён не       | переведён не           | 70-89% текста | переведён               |
|                | текста        | полностью      | полностью (на      | полностью (на          | за указанное  | почти                   |
|                |               | (менее 30%) за | 30-49%) за         | 50%-69%)за             | время (60     | полностью или           |
|                |               | указанное      | указанное          | указанное              | мин).         | полностью (90-          |
|                |               | время (60      | время (60          | время (60              |               | $100%$ ) за             |
|                |               | мин).          | мин).              | мин).                  |               | указанное               |
|                |               |                |                    |                        |               | время (60               |
|                |               |                |                    |                        |               | мин.).                  |
| $\overline{c}$ | Лексические   | Студент        | Студент            | Студент                | Погрешности   | Bce                     |
|                | аспекты       | демонстрирует  | демонстрирует      | демонстрирует          | перевода      | лексические             |
|                | перевода,     | непонимание    | неполное           | неполное               | (опущение     | единицы                 |
|                | включая       | содержания     | понимание          | понимание              | несущественно | переведены              |
|                | перевод       | текста<br>на   | содержания         | содержания             | й информации, | адекватно.              |
|                | терминологиче | иностранном    | текста.            | текста.                | привнесение   |                         |
|                | ских единиц.  | языке. Ошибки  | Ошибки<br>$\bf{B}$ | Ошибки<br>$\mathbf{B}$ | лишней        |                         |
|                |               | переводе<br>В  | переводе           | переводе               | информации;   |                         |

**6.3.1. Критерии оценивания письменного перевода**

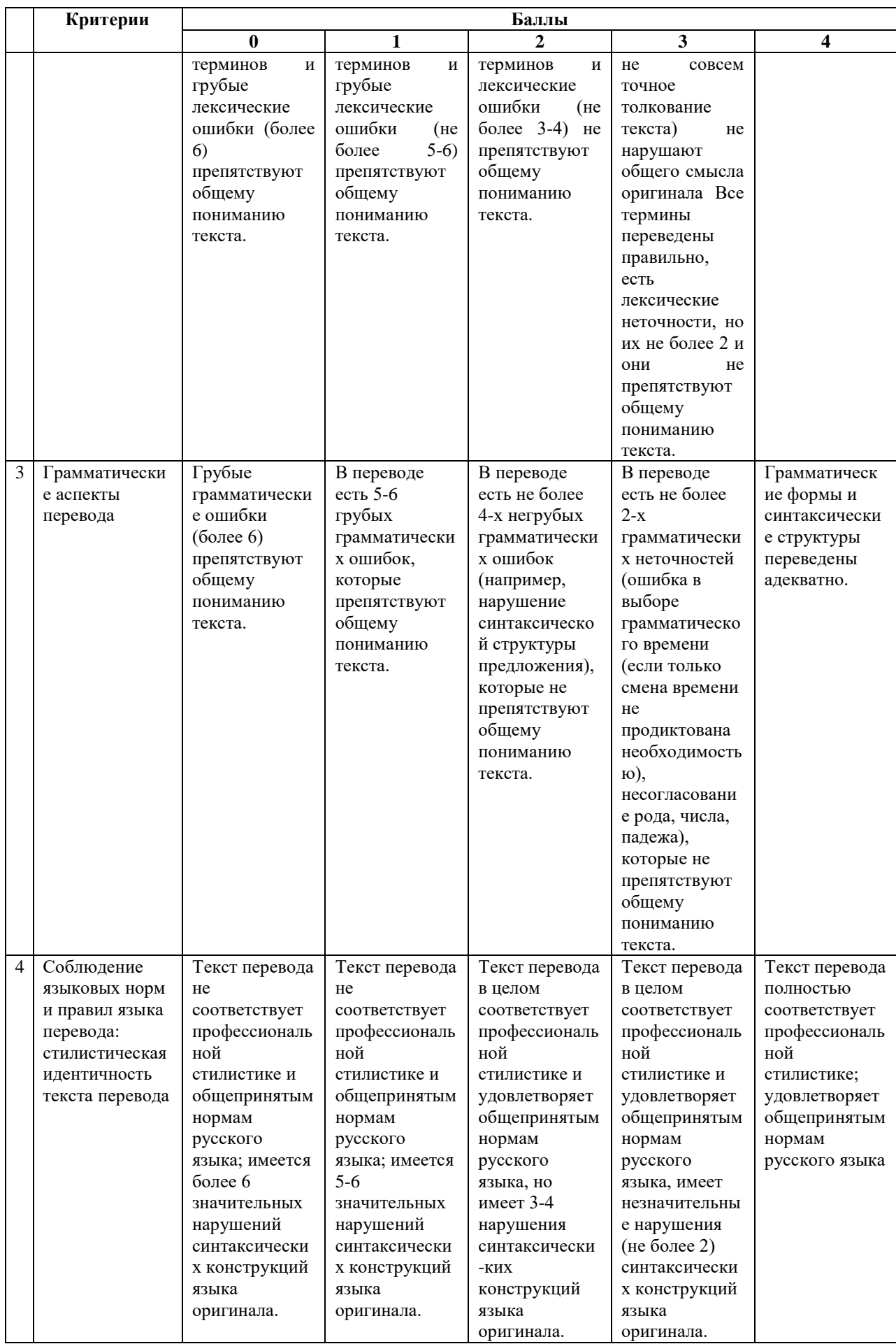

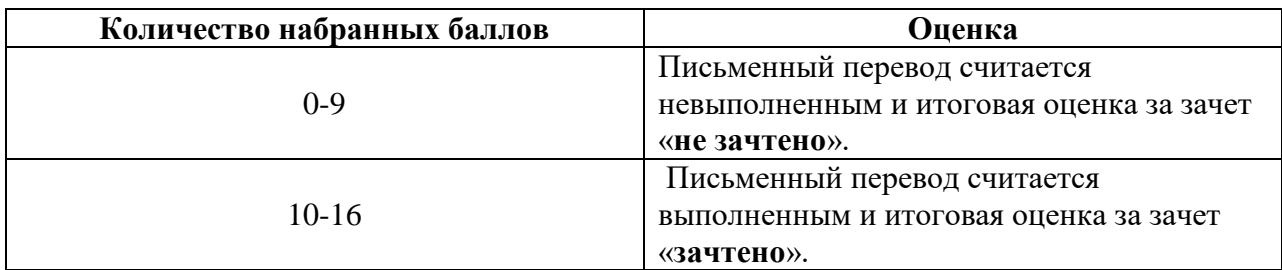

#### **6.3.2. Шкала оценивания письменного перевода**

#### **6.3.3. Шкала оценивания знаний в тестовой форме**

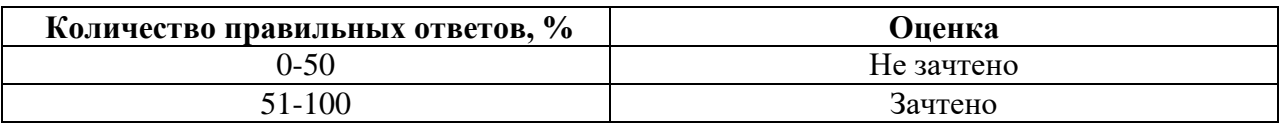

#### **7. УЧЕБНО-МЕТОДИЧЕСКОЕ И ИНФОРМАЦИОННОЕ ОБЕСПЕЧЕНИЕ ДИСЦИПЛИНЫ**

#### **7.1. Рекомендуемая литература**

#### **7.1.1. Основная литература**

1. Аверина А. В., Шипова И.А. Немецкий язык: Учебное пособие. - М.: МПГУ, 2014.

Режим доступа: http://znanium.com/bookread2.php?book=754604

2. Александрова, Л.В. Обучение письменному переводу с французского языка на русский: учебно-методические рекомендации / Л.В. Александрова, Н.И. Тарасова; Министерство образования и науки Российской Федерации, Федеральное государственное автономное образовательное учреждение высшего профессионального образования Северный (Арктический) федеральный университет им. М.В. Ломоносова. - Архангельск: САФУ, 2015.

Режим доступа: http://biblioclub.ru/index.php?page=book&id=436280

3. Васильева М. М., Васильева М.А. Немецкий язык: деловое общение: Учебное пособие. М.: Альфа-М: НИЦ ИНФРА-М, 2014.

Режим доступа: http://znanium.com/bookread2.php?book=441988

4.Галаганова, Л.Е. Английский язык для магистрантов: учебное пособие / Л.Е. Галаганова, Т.А. Логунов ; Министерство образования и науки РФ, Кемеровский государственный университет. - Кемерово : Кемеровский государственный университет, 2017. - 288 с.

Режим доступа: http://biblioclub.ru/index.php?page=book&id=481516

5. Новости: Пособие по аудированию для иностранцев, изучающих русский язык / Российский государственный педагогический университет им. А. И. Герцена; авт.-сост. Б.С. Белоус. - Санкт-Петербург: РГПУ им. А. И. Герцена, 2013. - 48 с.

Режим доступа:http://biblioclub.ru/index.php?page=book&id=428245

6. Приходько В.С. Academic English for International Exams. Parts 1 and 2: учебное пособие / В.С. Приходько; Министерство образования и науки Российской Федерации, Южный федеральный университет. – Ростов-на-Дону: Издательство Южного федерального университета, 2015.

Режим доступа: http://biblioclub.ru/index.php?page=book&id=462002

7. Стрельчук, Е.Н. Русский язык и культура речи в иностранной аудитории: теория и практика: учебное пособие для иностранных студентов-нефилологов: учебное пособие / Е.Н. Стрельчук. - Москва: Флинта, 2011. - 65 с.

Режим доступа: http://biblioclub.ru/index.php?page=book&id=57582

8. Экономика: язык и речь научного текста: учебное пособие / Н.К. Ерилова, О.А. Чечина, Е.А. Ядрихинская и др.; Министерство образования и науки РФ, ФГБОУ ВПО «Воронежский государственный университет инженерных технологий»; науч. ред. Н.К. Ерилова. - Воронеж: Издательство Воронежского государственного университета, 2014. - 209 с.: ил.

Режим доступа: http://biblioclub.ru/index.php?page=book&id=335994

#### **7.1.2. Дополнительная литература**

1. Cadastral Engineering English for Specific Purposes: учебное пособие / А.С. Трач, А.И. Левендян, А.А. Опрышко, А.Ю. Лозовой, А.В. Бакулев, Южный федеральный ун-т. - Ростов н/Д. : Изд-во ЮФУ, 2015 . - 201 с.

Режим доступа: http://biblioclub.ru/index.php?page=book\_view\_red&book\_id=462038

2. Географические информационные системы: методические указания по английскому языку/ Н.Г. Надеждина. Нижний Новгород: ННГАСУ, 2014.- 45 c.

Режим доступа: http://biblioclub.ru/index.php?page=book\_view\_red&book\_id=427431

3. Говорим по-русски без переводчика: интенсивный курс по развитию навыков устной речи: учебное пособие / отв. ред. Л.С. Крючкова, Л.А. Дунаева. - 12-е изд., стер. - Москва: Флинта, 2017. - 176 с. - (Русский язык как иностранный).

Режим доступа: http://biblioclub.ru/index.php?page=book&id=93713

4. Грамматика русского языка: учебное пособие для студентов-иностранцев / под ред. Л.А. Константиновой. - Москва: Флинта, 2011. - 128 с. - (Русский язык как иностранный).

Режим доступа: http://biblioclub.ru/index.php?page=book&id=57960

5. Денина О.О. Grundlagendes Bauwesens: учебное пособие по немецкому языку / О.О. Денина. Оренбургский гос. ун-т. – Оренбург: ОГУ. 2013. - 165 с.

Режим доступа: http://biblioclub.ru/index.php?page=book\_view\_red&book\_id=259162

6. Земская, Е.А. Русская разговорная речь. Лингвистический анализ и проблемы обучения: учебное пособие / Е.А. Земская. - 4-изд., перераб. и доп. - Москва : Флинта, 2011. - 240 с.

Режим доступа: http://biblioclub.ru/index.php?page=book&id=83088

7. Кумбашева, Ю.А. Человек в современном мире: учебное пособие по разговорной практике / Ю.А. Кумбашева. - 2-е изд. - Москва: Флинта, 2011. - 197 с. - (Русский язык как иностранный).

Режим доступа: http://biblioclub.ru/index.php?page=book&id=83373

8. Морозова Е. Н. Английский язык: учебно-методическое пособие. Издательство: ПГТУ, 2014.- 116 c.

Режим доступа: http://biblioclub.ru/index.php?page=book\_view\_red&book\_id=439275

9. Осетрова М.Г. Коммуникативный курс современного французского языка: продвинутый этап обучения. Уровень В1-В2 : учебное пособие / М.Г. Осетрова, Н.Л. Кобякова. - Москва: Гуманитарный издательский центр ВЛАДОС, 2013. - 192 с.

Режим доступа: http://biblioclub.ru/index.php?page=book&id=116574.

#### **7.1.3. Учебно-методическое обеспечение**

1. Английский язык для студентов Горного университета: Учебное пособие. Сост. И.Г. Герасимова, Ю.Е. Мурзо, Ю.М. Сищук. СПб, 2018. – 161 с.

Режим доступа:

http://irbis.spmi.ru/jirbis2/index.php?option=com\_irbis&view=irbis&Itemid=374&task=se t\_static\_req&bns\_string=NWPIB,ELC,ZAPIS&req\_irb=<.>I=4%D0%98%28%D0%90%D0%B D%D0%B3%D0%BB%2E%29%2F%D0%93%2037%2D231217415<.>

2. Грамматика научного текста: методические указания для самостоятельной работы иностранных студентов [Электронный ресурс] / Горный университет. Сост. О.Г. Згурская СПб., 2012. 26с. Б. ц.

Режим доступа:

http://irbis.spmi.ru/jirbis2/index.php?option=com\_irbis&view=irbis&Itemid=374&task=se t\_static\_req&bns\_string=NWPIB,ELC,ZAPIS&req\_irb=<.>I=%D0%90%2088199%2F%D0%9 3%2076%2D751093<

3. Егоренкова Н.А. Культура русской научной и деловой речи: учебн. пособие. – СПб.: Горный университет, 2013. – 215 с.

Режим доступа:

http://irbis.spmi.ru/jirbis2/index.php?option=com\_irbis&view=irbis&Itemid=108&task=se t\_static\_req&bns\_string=NWPIB,ELC,ZAPIS&req\_irb=<.>I=%2D365866<.>

#### **7.2. Базы данных, электронно-библиотечные системы, информационносправочные и поисковые системы**

1. Электронная библиотека Российской Государственной Библиотеки (РГБ): http://www.rsl.ru/

2. Электронно-библиотечная система «Университетская библиотека онлайн»: https://biblioclub.ru/

3. Электронно-библиотечная система Znanium.com: http://znanium.com/

4. Электронно-библиотечная система издательского центра «Лань»: https://e.lanbook.com/books

5. Научная электронная библиотека «Scopus»: https://www.scopus.com

- 6. Словари и энциклопедии на Академике: http://dic.academic.ru
- 7. Электронный словарь Multitran: http://www.multitran.ru

8. TheConstructionJournal: https://www.rics.org/ru/news/journals/construction-journal

#### **8. МАТЕРИАЛЬНО-ТЕХНИЧЕСКОЕ ОБЕСПЕЧЕНИЕ ДИСЦИПЛИНЫ**

#### **8.1. Материально-техническое оснащение аудиторий:**

Специализированные аудитории, используемые при проведении практических занятий, оснащены компьютерной техникой с выходом в Интернет, позволяющей демонстрировать текстовые, аудио- и видеоматериалы.

#### **8.1.2. Аудитории для проведения практических занятий.**

#### 16 посадочных мест

Оснащенность: Стол компьютерный для студентов – 3 шт., стол компьютерный для преподавателя – 1 шт., кресло для студентов- 16 шт., кресло для преподавателя – 1 шт. доска перекатная – 1 шт., моноблок -16 шт. (возможность доступа к сети «Интернет»), плакат – 4 шт.

Перечень лицензионного программного обеспечения: Microsoft Windows 7 Professional (Microsoft Open License 49379550), Microsoft Office 2007 Standard (Microsoft Open License 42620959). Антивирусное программное обеспечение Kaspersky Endpoint Security, 7-zip (свободно распространяемое ПО), Foxit Reader (свободно распространяемое ПО), Foxit Reader (свободно распространяемое ПО), SeaMonkey (свободно распространяемое ПО)

Chromium (свободно распространяемое ПО), Java Runtime Environment (свободно распространяемое ПО), doPDF (свободно распространяемое ПО), GNU Image Manipulation Program (свободно распространяемое ПО), Inkscape (свободно распространяемое ПО), XnView (свободно распространяемое ПО), K-Lite Codec Pack (свободно распространяемое ПО) FAR Manager (свободно распространяемое ПО).

#### 28 посадочных мест

Стол аудиторный для студентов – 15 шт., стул аудиторный - 28 шт., кресло для преподавателя – 1 шт., доска настенная белая магнитно-маркерная – 1 шт., переносная настольная трибуна - 1 шт., проекционный телевизор Samsung - 1 шт., неттоп Lenovo M 700Tiny – 1 шт. (возможность доступа к сети «Интернет»), монитор – 1 шт., телевизор ЖК – 1 шт., плакат – 4 шт.

Перечень лицензионного программного обеспечения: Microsoft Windows 7 Professional (Microsoft Open License 49379550), Microsoft Office 2007 Standard (Microsoft Open License 42620959). Антивирусное программное обеспечение Kaspersky Endpoint Security, 7-zip (свободно распространяемое ПО), Foxit Reader (свободно распространяемое ПО), Foxit Reader (свободно распространяемое ПО), SeaMonkey (свободно распространяемое ПО)

Chromium (свободно распространяемое ПО), Java Runtime Environment (свободно распространяемое ПО), doPDF (свободно распространяемое ПО), GNU Image Manipulation Program (свободно распространяемое ПО), Inkscape (свободно распространяемое ПО), XnView (свободно распространяемое ПО), K-Lite Codec Pack (свободно распространяемое ПО) FAR Manager (свободно распространяемое ПО).

#### 16 посадочных мест

Стол аудиторный для студентов - 9 шт., стул аудиторный - 16 шт., кресло для преподавателя - 1 шт., доска настенная белая магнитно-маркерная – 1 шт., переносная настольная трибуна – 1 шт., неттоп Lenovo M 700Tiny - 1 шт. (возможность доступа к сети «Интернет»), монитор – 1 шт., телевизор ЖК - 1 шт., плакат – 4 шт.

Перечень лицензионного программного обеспечения: Microsoft Windows 7 Professional (Microsoft Open License 49379550), Microsoft Office 2007 Standard (Microsoft Open License 42620959). Антивирусное программное обеспечение Kaspersky Endpoint Security, 7-zip (свободно распространяемое ПО), Foxit Reader (свободно распространяемое ПО), Foxit Reader (свободно распространяемое ПО), SeaMonkey (свободно распространяемое ПО)

Chromium (свободно распространяемое ПО), Java Runtime Environment (свободно распространяемое ПО), doPDF (свободно распространяемое ПО), GNU Image Manipulation Program (свободно распространяемое ПО), Inkscape (свободно распространяемое ПО), XnView (свободно распространяемое ПО), K-Lite Codec Pack (свободно распространяемое ПО) FAR Manager (свободно распространяемое ПО).

#### 30 посадочных мест

Стол аудиторный для студентов - 16 шт., стул - 30 шт., кресло для преподавателя – 1 шт., доска настенная белая магнитно-маркерная – 1 шт.; переносная настольная трибуна-1 шт., неттоп Lenovo M 700Tiny – 1 шт. (возможность доступа к сети «Интернет»), монитор – 1 шт., телевизор ЖК – 1 шт., плакат – 4 шт.

Перечень лицензионного программного обеспечения: Microsoft Windows 7 Professional (Microsoft Open License 49379550), Microsoft Office 2007 Standard (Microsoft Open License 42620959). Антивирусное программное обеспечение Kaspersky Endpoint Security, 7-zip (свободно распространяемое ПО), Foxit Reader (свободно распространяемое ПО), Foxit Reader (свободно распространяемое ПО), SeaMonkey (свободно распространяемое ПО)

Chromium (свободно распространяемое ПО), Java Runtime Environment (свободно распространяемое ПО), doPDF (свободно распространяемое ПО), GNU Image Manipulation Program (свободно распространяемое ПО), Inkscape (свободно распространяемое ПО), XnView (свободно распространяемое ПО), K-Lite Codec Pack (свободно распространяемое ПО) FAR Manager (свободно распространяемое ПО).

10 посадочных мест

Стол рабочий - 2 шт., стул аудиторный - 10 шт., кресло для преподавателя – 1 шт., доска настенная белая магнитно-маркерная - 1 шт., неттоп Lenovo M 700Tiny – 1 шт. (возможность доступа к сети «Интернет»), телевизор ЖК – 1 шт., плакат – 1 шт.

Перечень лицензионного программного обеспечения: Microsoft Windows 7 Professional (Microsoft Open License 49379550), Microsoft Office 2007 Standard (Microsoft Open License 42620959). Антивирусное программное обеспечение Kaspersky Endpoint Security, 7-zip (свободно распространяемое ПО), Foxit Reader (свободно распространяемое ПО), Foxit Reader (свободно распространяемое ПО), SeaMonkey (свободно распространяемое ПО)

Chromium (свободно распространяемое ПО), Java Runtime Environment (свободно распространяемое ПО), doPDF (свободно распространяемое ПО), GNU Image Manipulation Program (свободно распространяемое ПО), Inkscape (свободно распространяемое ПО), XnView (свободно распространяемое ПО), K-Lite Codec Pack (свободно распространяемое ПО) FAR Manager (свободно распространяемое ПО).

#### 7 посадочных мест

Стол рабочий - 1 шт.; стул аудиторный - 7 шт., кресло для преподавателя – 1 шт., доска настенная белая магнитно-маркерная - 1 шт., неттоп Lenovo M 700Tiny – 1 шт. (возможность доступа к сети «Интернет»), телевизор ЖК – 1 шт.

Перечень лицензионного программного обеспечения: Microsoft Windows 7 Professional (Microsoft Open License 49379550), Microsoft Office 2007 Standard (Microsoft Open License 42620959). Антивирусное программное обеспечение Kaspersky Endpoint Security, 7-zip (свободно распространяемое ПО), Foxit Reader (свободно распространяемое ПО), Foxit Reader (свободно распространяемое ПО), SeaMonkey (свободно распространяемое ПО)

Chromium (свободно распространяемое ПО), Java Runtime Environment (свободно распространяемое ПО), doPDF (свободно распространяемое ПО), GNU Image Manipulation Program (свободно распространяемое ПО), Inkscape (свободно распространяемое ПО), XnView (свободно распространяемое ПО), K-Lite Codec Pack (свободно распространяемое ПО) FAR Manager (свободно распространяемое ПО).

#### **8.2. Помещения для самостоятельной работы**

1. Оснащенность помещения для самостоятельной работы: 13 посадочных мест. Стул – 25 шт., стол – 2 шт., стол компьютерный – 13 шт., шкаф – 2 шт., доска аудиторная маркерная – 1 шт., АРМ учебное ПК (монитор + системный блок) – 14 шт. Доступ к сети «Интернет», в электронную информационно-образовательную среду Университета.

Перечень лицензионного программного обеспечения: Microsoft Windows 7 Professional; Microsoft Office 2007 Professional Plus, антивирусное программное обеспечение: Kaspersky Endpoint Security, 7-zip (свободно распространяемое ПО), Foxit Reader (свободно распространяемое ПО), SeaMonkey (свободно распространяемое ПО), Chromium (свободно распространяемое ПО), Java Runtime Environment (свободно распространяемое ПО), doPDF (свободно распространяемое ПО), GNU Image Manipulation Program (свободно распространяемое ПО), Inkscape (свободно распространяемое ПО), XnView (свободно распространяемое ПО), K-Lite Codec Pack (свободно распространяемое ПО), FAR Manager (свободно распространяемое ПО).

2. Оснащенность помещения для самостоятельной работы: 17 посадочных мест. Доска для письма маркером – 1 шт., рабочие места студентов, оборудованные ПК с доступом в сеть Университета – 17 шт., мультимедийный проектор – 1 шт., АРМ преподавателя для работы с мультимедиа – 1 шт. (системный блок, мониторы – 2 шт.), стол – 18 шт., стул – 18 шт. Доступ к сети «Интернет», в электронную информационнообразовательную среду Университета.

Перечень лицензионного программного обеспечения: Microsoft Windows 7 Professional; Microsoft Windows XP Professional; Microsoft Office 2007 Professional Plus, антивирусное программное обеспечение: Kaspersky Endpoint Security, 7-zip (свободно распространяемое ПО), Foxit Reader (свободно распространяемое ПО), SeaMonkey (свободно распространяемое ПО), Chromium (свободно распространяемое ПО), Java Runtime Environment (свободно распространяемое ПО), doPDF (свободно распространяемое ПО), GNU Image Manipulation Program (свободно распространяемое ПО), Inkscape (свободно распространяемое ПО), XnView (свободно распространяемое ПО), K-Lite Codec Pack (свободно распространяемое ПО), FAR Manager (свободно распространяемое ПО).

#### **8.3. Помещения для хранения и профилактического обслуживания оборудования**

1. Центр новых информационных технологий и средств обучения:

Оснащенность: персональный компьютер - 2 шт. (доступ к сети «Интернет»), монитор - 4 шт., сетевой накопитель - 1 шт., источник бесперебойного питания - 2 шт., телевизор плазменный Panasonic - 1 шт., точка Wi-Fi - 1 шт., паяльная станция - 2 шт., дрель - 5 шт., перфоратор - 3 шт., набор инструмента - 4 шт., тестер компьютерной сети - 3 шт., баллон со сжатым газом - 1 шт., паста теплопроводная - 1 шт., пылесос - 1 шт., радиостанция - 2 шт., стол – 4 шт., тумба на колесиках - 1 шт., подставка на колесиках - 1 шт., шкаф - 5 шт., кресло - 2 шт., лестница Alve - 1 шт.

Перечень лицензионного программного обеспечения: Microsoft Windows 7 Professional, Microsoft Office 2010 Professional Plus, антивирусное программное обеспечение: Kaspersky Endpoint Security, 7-zip (свободно распространяемое ПО), Foxit Reader (свободно распространяемое ПО), SeaMonkey (свободно распространяемое ПО), Chromium (свободно распространяемое ПО), Java Runtime Environment (свободно распространяемое ПО), doPDF (свободно распространяемое ПО), GNU Image Manipulation Program (свободно распространяемое ПО), Inkscape (свободно распространяемое ПО), XnView (свободно распространяемое ПО), K-Lite Codec Pack (свободно распространяемое ПО), FAR Manager (свободно распространяемое ПО).

2. Центр новых информационных технологий и средств обучения:

Оснащенность: стол - 5 шт., стул - 2 шт., кресло - 2 шт., шкаф - 2 шт., персональный компьютер - 2 шт. (доступ к сети «Интернет»), монитор - 2 шт., МФУ - 1 шт., тестер компьютерной сети - 1 шт., баллон со сжатым газом - 1 шт., шуруповерт - 1 шт.

Перечень лицензионного программного обеспечения: Microsoft Windows 7 Professional, Microsoft Office 2007 Professional Plus, антивирусное программное обеспечение: Kaspersky Endpoint Security, 7-zip (свободно распространяемое ПО), Foxit Reader (свободно распространяемое ПО), SeaMonkey (свободно распространяемое ПО), Chromium (свободно распространяемое ПО), Java Runtime Environment (свободно распространяемое ПО), doPDF (свободно распространяемое ПО), GNU Image Manipulation Program (свободно распространяемое ПО), Inkscape (свободно распространяемое ПО), XnView (свободно распространяемое ПО), K-Lite Codec Pack (свободно распространяемое ПО), FAR Manager (свободно распространяемое ПО).

3. Центр новых информационных технологий и средств обучения:

Оснащенность: стол - 2 шт., стул - 4 шт., кресло - 1 шт., шкаф - 2 шт., персональный компьютер - 1 шт. (доступ к сети «Интернет»), веб-камера Logitech HD C510 - 1 шт., колонки Logitech - 1 шт., тестер компьютерной сети - 1 шт., дрель - 1 шт., телефон - 1 шт., набор ручных инструментов - 1 шт.

Перечень лицензионного программного обеспечения: Microsoft Windows 7 Professional, Microsoft Office 2007 Professional Plus, антивирусное программное обеспечение: Kaspersky Endpoint Security, 7-zip (свободно распространяемое ПО), Foxit Reader (свободно распространяемое ПО), SeaMonkey (свободно распространяемое ПО), Chromium (свободно распространяемое ПО), Java Runtime Environment (свободно распространяемое ПО), doPDF (свободно распространяемое ПО), GNU Image Manipulation Program (свободно распространяемое ПО), Inkscape (свободно распространяемое ПО), XnView (свободно распространяемое ПО), K-Lite Codec Pack (свободно распространяемое ПО), FAR Manager (свободно распространяемое ПО).

#### **8.4. Лицензионное программное обеспечение**

1. Microsoft Windows 7 Professional.

- 2. Microsoft Windows 8 Professional.
- 3. Microsoft Office 2007 Professional Plus.